#### *Zintegrowany System Kwalifikacji jako wspieranie polityki uczenia si***ę** *przez ca***ł***e* **ż***ycie - podsumowanie dzia***ł***a***ń** *wdro***ż***eniowych*

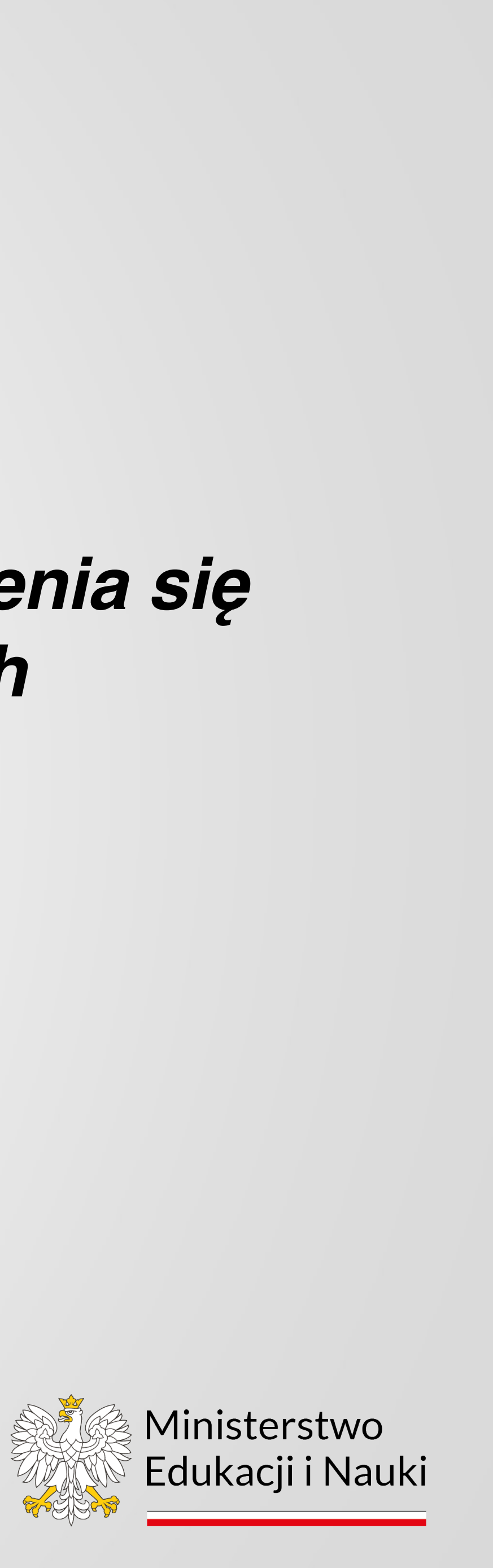

### **Geneza Zintegrowanego Systemu Kwalifikacji**

**Dlaczego?**

- **- niespójność w sferze kwalifikacji,**
- **- niska wiarygodność wielu szkoleń i certyfikatów,**
- **- nieporównywalność kwalifikacji.**

**Przesłanka zewnętrzna:** 

**Zalecenie Parlamentu Europejskiego i Rady dnia 23 kwietnia 2008 r.w sprawie ustanowienia europejskich ram kwalifikacji dla uczenia się przez całe życie**

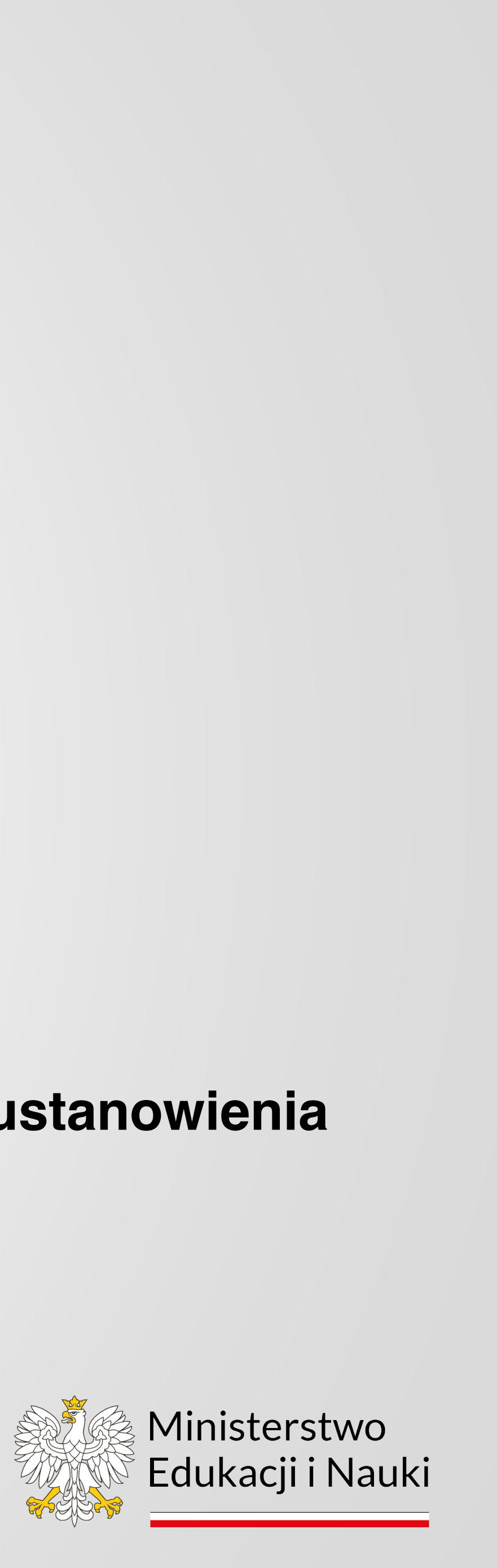

## **Geneza Zintegrowanego Systemu Kwalifikacji**

#### **Kamienie Milowe**

28.04.2008 – zalecenie Parlamentu i Rady ws. ERK

17.02.2010 – powołanie Międzyresortowego Zespołu ds. LLL

15.05.2013 – przyjęcie Raportu Referencyjnego

10.09.2013 – przyjęcie "Perspektywy uczenia się przez całe życie"

31.03.2015 – przyjęcie założeń do ustawy o ZSK

22.12.2015 – przyjęcie ustawy o Zintegrowanym Systemie Kwalifikacji

#### **Projekty EFS**

10.2008-01.2010 – ekspercki projekt MEN

07.2010-06.2015 – opracowanie koncepcji ZSK – projekt IBE

12.2013 – 11.2015 – Pilotaż ZSK i przygotowanie Zintegrowanego Rejestru Kwalifikacji – 2 projekty IBE

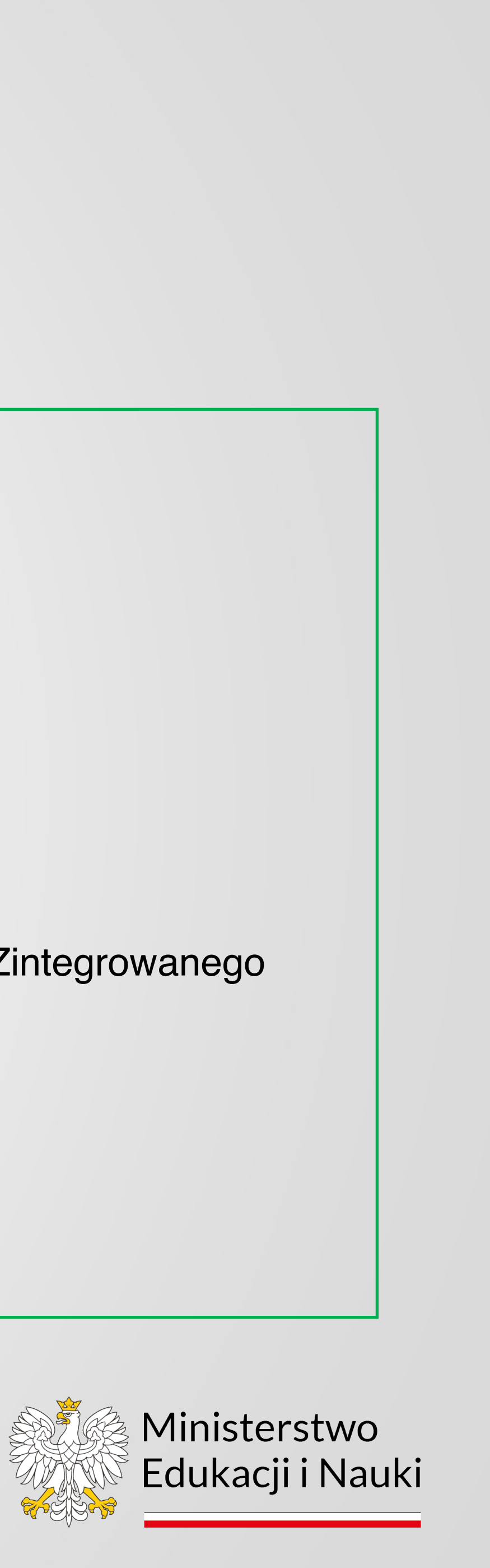

## **Kwalifikacje ZSK**

**Kwalifikacja** to określony zestaw efektów uczenia się – zgodnych z ustalonymi standardami – których osiągnięcie zostało sprawdzone i formalnie potwierdzone przez upoważnioną instytucję.

Cele ZSK:

- **jakość kwalifikacji**;
- **dostęp do informacji o kwalifikacjach**;
- **możliwość porównywania kwalifikacji**;
- **uznawanie efektów uczenia się;**
- **etapowe gromadzenia osiągnięć.**

ZSK obejmuje kwalifikacje, których jakość i wiarygodność jest w różny sposób zapewniania przez państwo: • z edukacji formalnej: system oświaty i system szkolnictwa wyższego; • z edukacji pozaformalnej: kwalifikacje uregulowane i kwalifikacje rynkowe.

- 
- 

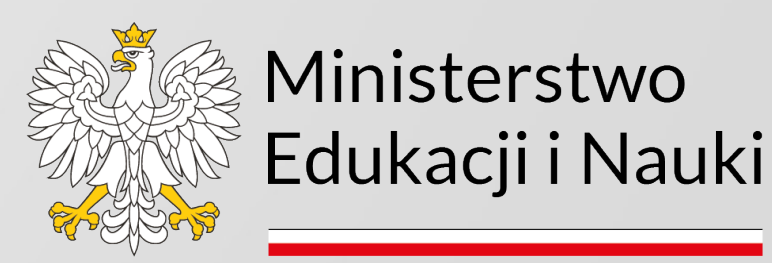

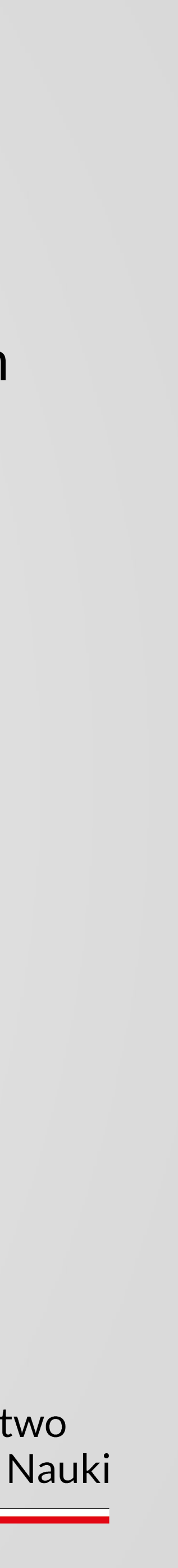

## **Zintegrowany System Kwalifikacji – najważniejsze narzędzia**

#### **Polska Rama Kwalifikacji**

- ośmiopoziomowa struktura opisana za pomocą efektów uczenia się,
- odpowiada poziomom Europejskiej Ramy Kwalifikacji,
- dwa stopnie charakterystyk PRK,
- rozwijana przez sektorowe ramy kwalifikacji.

#### **Zintegrowany Rejestr Kwalifikacji**

• **rejestr publiczny wszystkich kwalifikacji włączonych do ZSK niezależnie od innych istniejących w Polsce rejestrów i spisów tworzonych na potrzeby poszczególnych resortów, branż, środowisk i instytucji.**

#### **Opis kwalifikacji**

**Procedury włączania do ZSK kwalifikacji z edukacji pozaformalnej**

**Zasady nadawania kwalifikacji**

**Zasady zapewniania jakości**

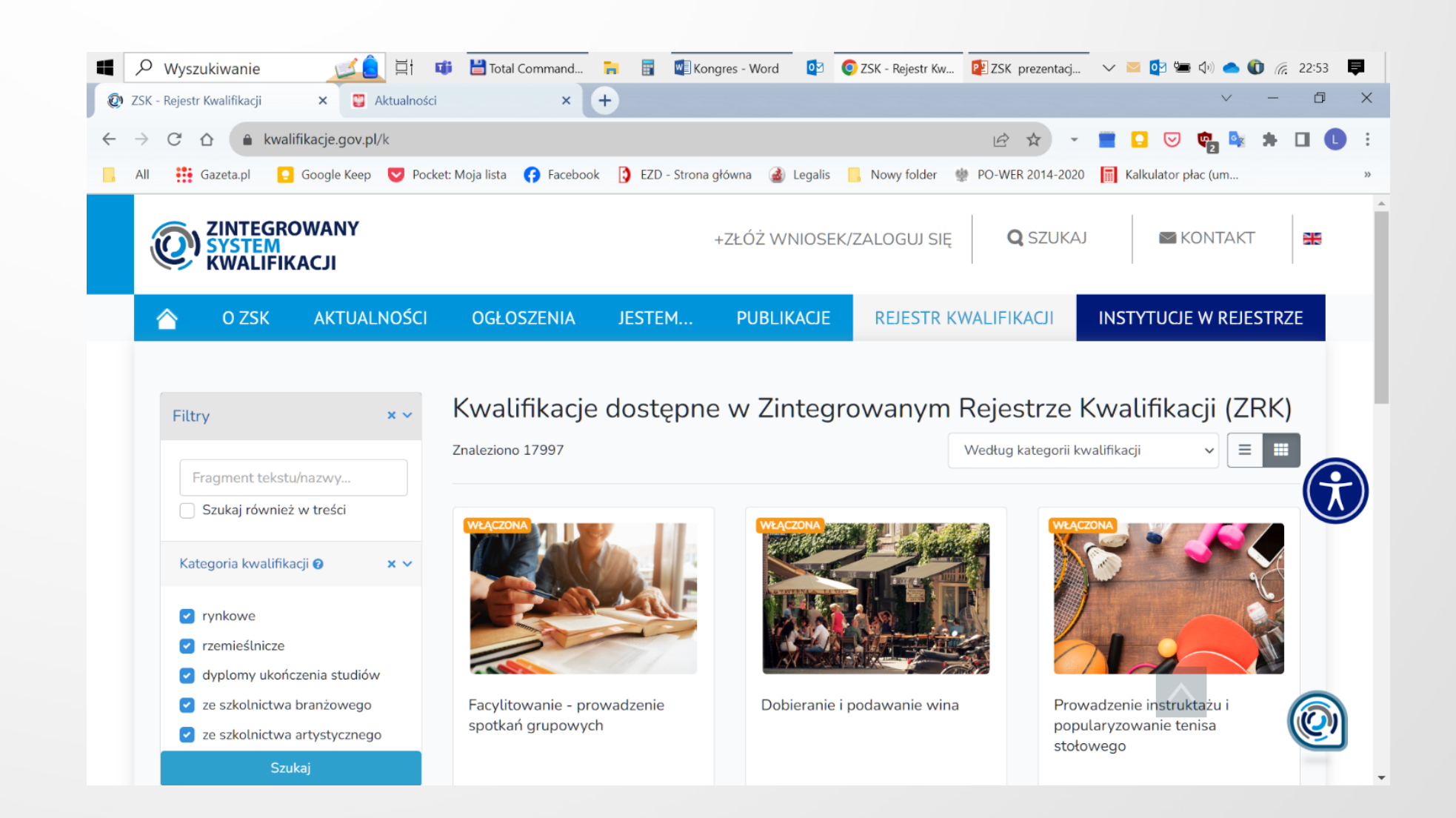

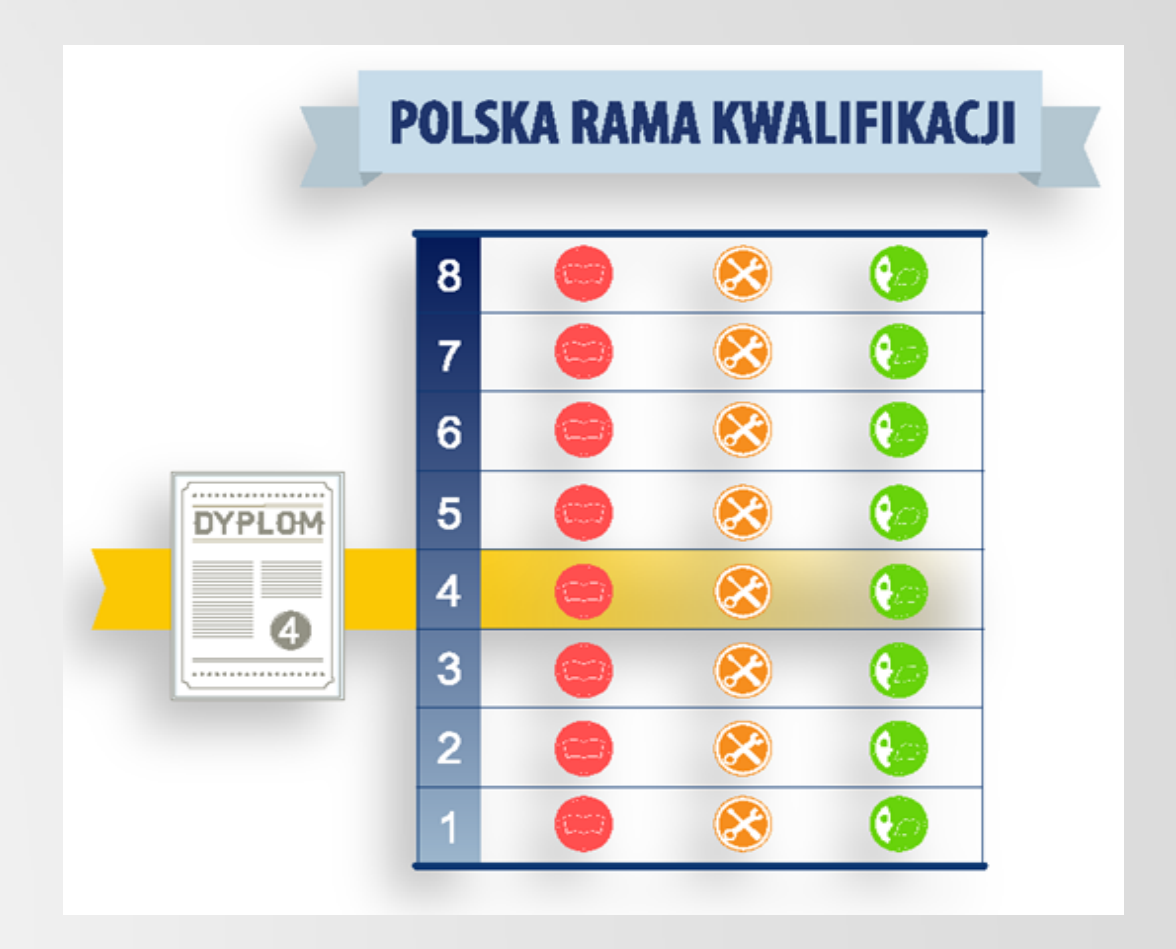

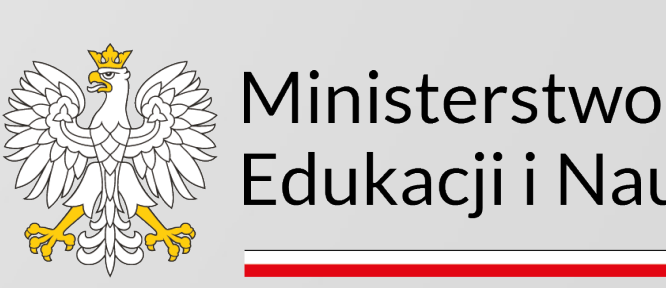

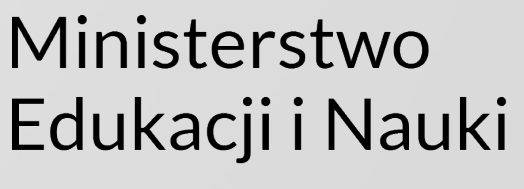

#### **ZSK – najważniejsze narzędzia**

**Kwalifikacja w ZSK**

opisana za pomocą efektów uczenia się (zrozumiała) nadawana

przez uprawniony podmiot wyłącznie po pozytywnym wyniku walidacji (wiarygodna)

nadawana przez uprawniony podmiot certyfikujący (budząca zaufanie)

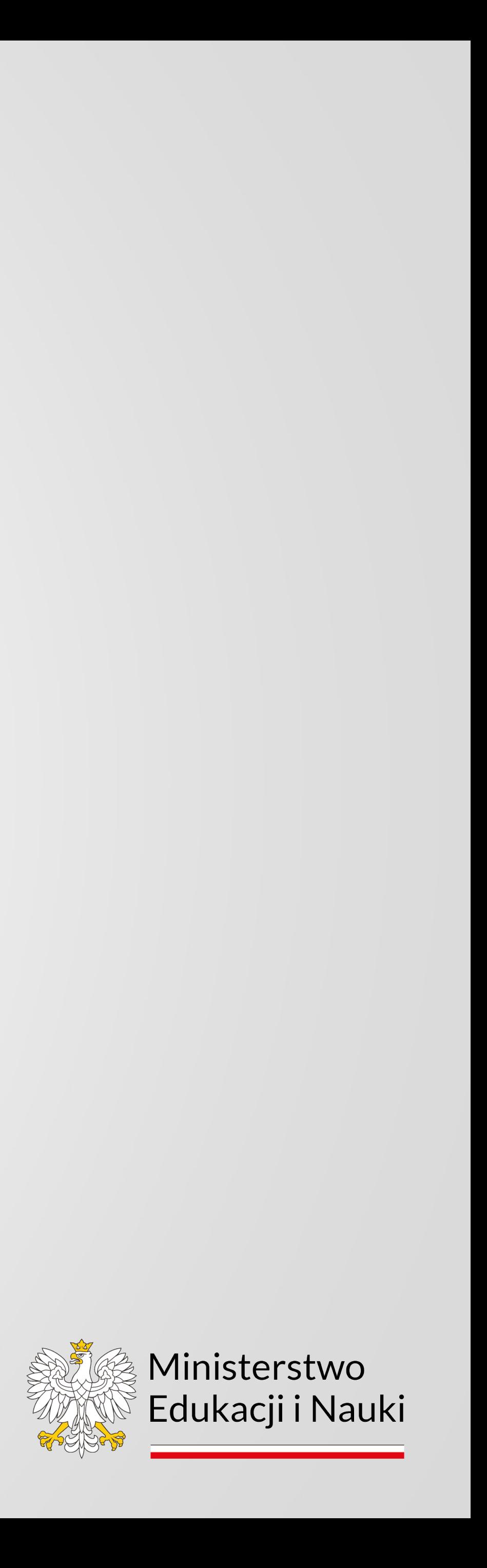

nadawanie objęte jest zapewnianiem jakości

opublikowana w ZRK (dostępna, porównywalna)

z poziomem PRK i ERK (rozpoznawalna, porównywalna)

#### **Najważniejsze podmioty w ZSK**

- Podmioty wnioskujące o włączenie kwalifikacji do ZSK
- Instytucje certyfikujące
- Ministrowie właściwi
- Specjaliści i eksperci
- Minister koordynator ZSK i Rada Interesariuszy ZSK
- Instytut Badań Edukacyjnych

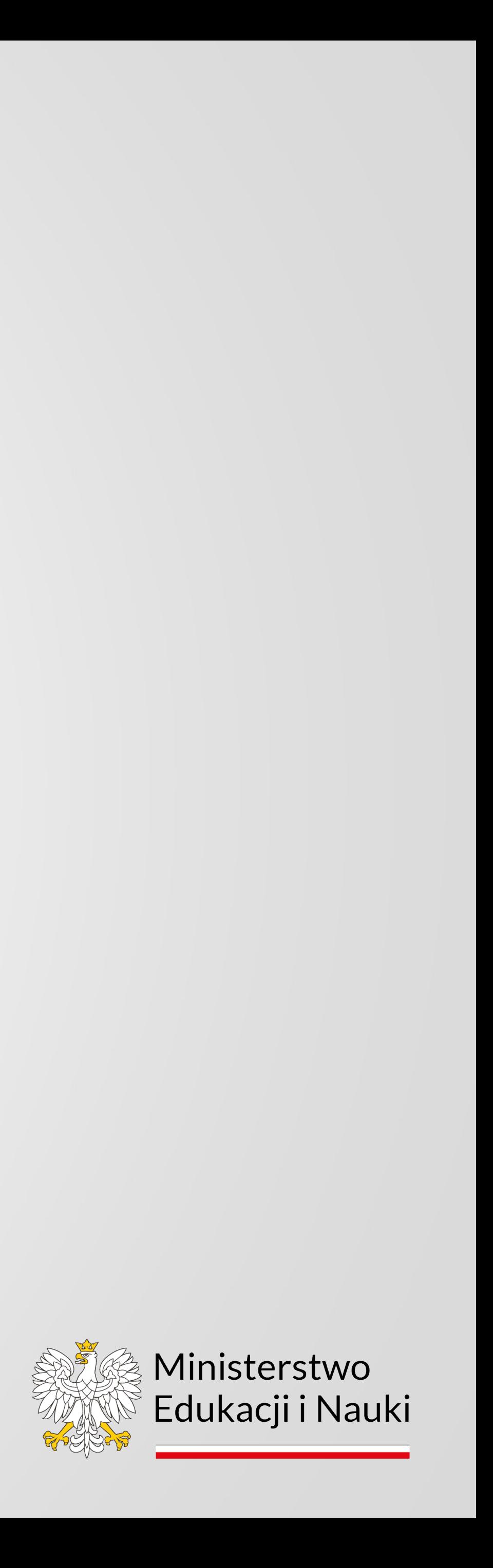

# $\mathsf{B}$

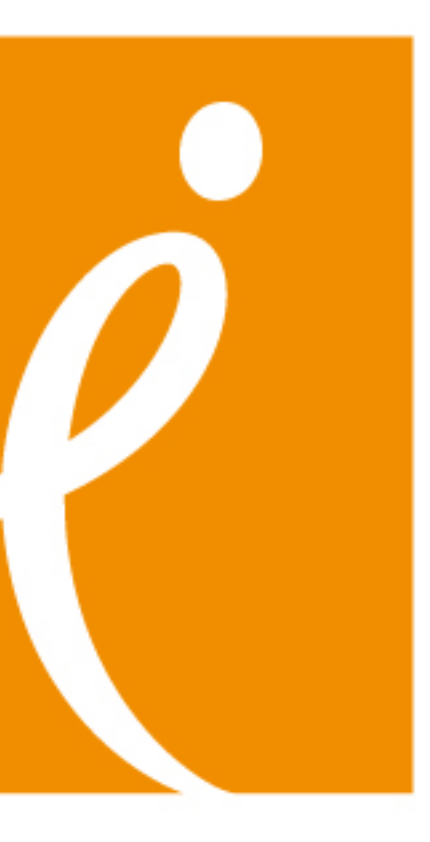

## INSTYTUT BADAŃ EDUKACYJNYCH

- Ogółem złożono 538 wniosków o włączenie kwalifikacji rynkowych i "rzemieślniczych", z tego:
	- **525 wniosków przesłano do procedowania w ministerstwach, po pozytywnej ocenie formalnej**;
	- 9 wniosków nie przeszło oceny formalnej;
	- 4 wnioski są w trakcie oceny formalnej.
- Z 525 wniosków procedowanych w ministerstwach:
	- **221 kwalifikacji zostało włączonych do ZSK, w tym**:
		- **198 rynkowych**;
		- **23** "rzemieślnicze".
	- 93 wnioski zostały rozpatrzone negatywnie;
	- 1 wniosek został wycofany przez wnioskodawcę;
	- **210 wniosków jest aktualnie procedowanych w ministerstwach**.

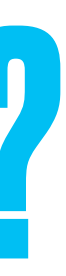

# CO UDAŁO SIĘ NAM OSIĄGNĄĆ?

#### - **1 kwalifikacja włączona do ZSK**:

19 lipca 2017 r. *Montowanie stolarki budowlanej* 

#### - **1 certyfikat wydany dla kwalifikacji rynkowej**:

27 sierpnia 2018 r. Uczniowie Technikum Budowlanego nr 2 w Bytomiu jako pierwsi podeszli do egzaminu potwierdzającego kwalifikację rynkową Montowanie stolarki budowlanej (pierwsza walidacja trwała 8 godzin)

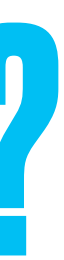

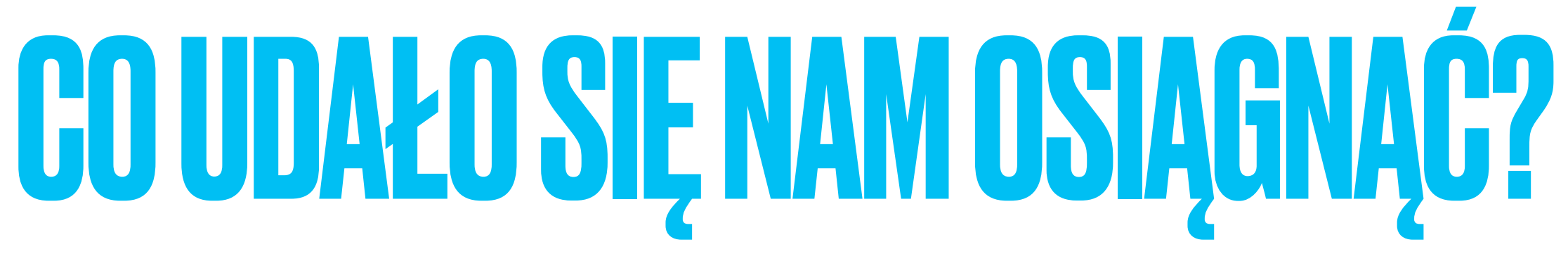

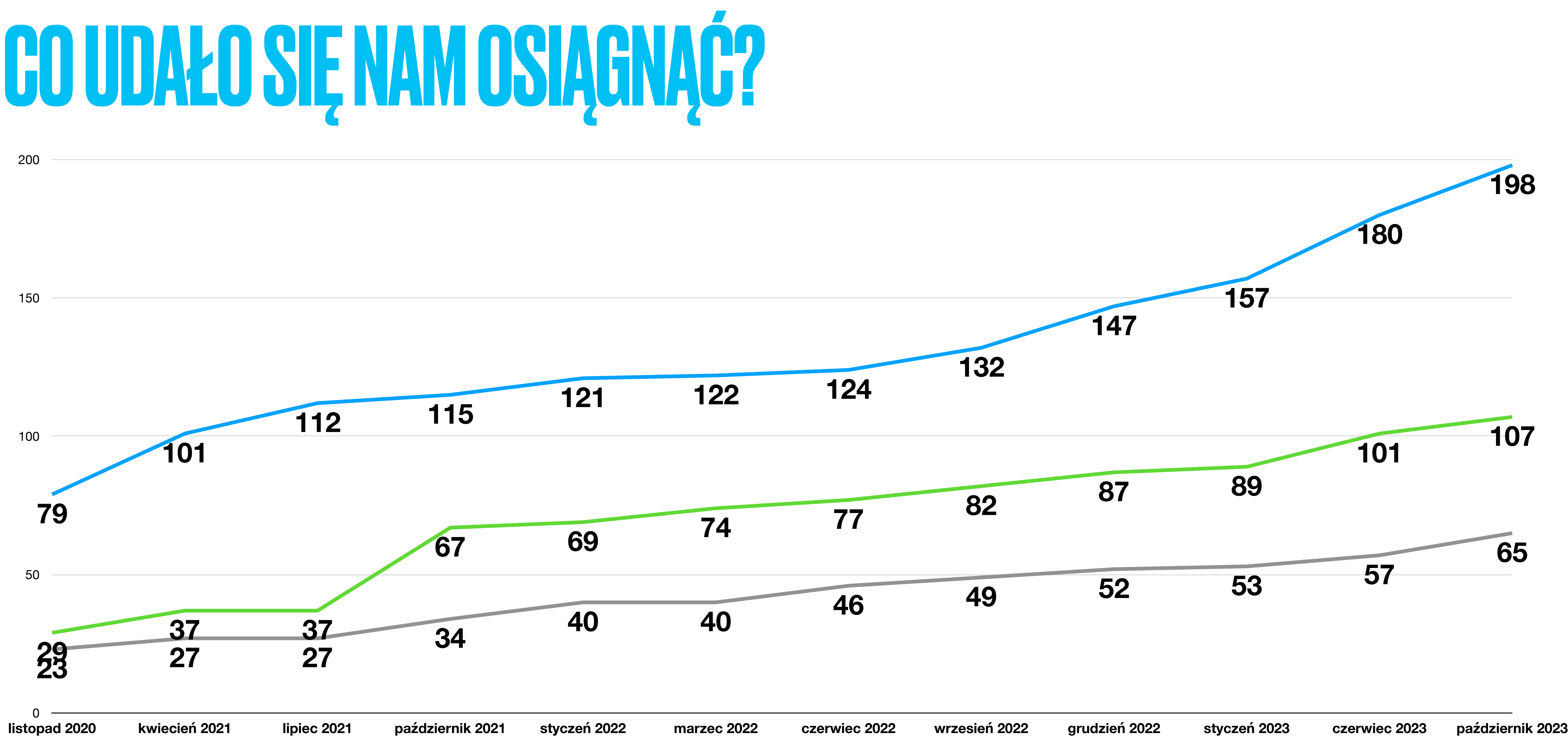

- **Liczba kwalifikacji rynkowych włączonych do ZSK**  $\overline{\phantom{a}}$ **Liczba kwalifikacji rynkowych funkcjonujących w ZSK**
- **Liczba Instytucji Certyfikujących uprawnionych do nadawania kwalifikacji rynkowych**

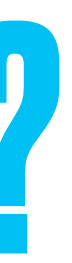

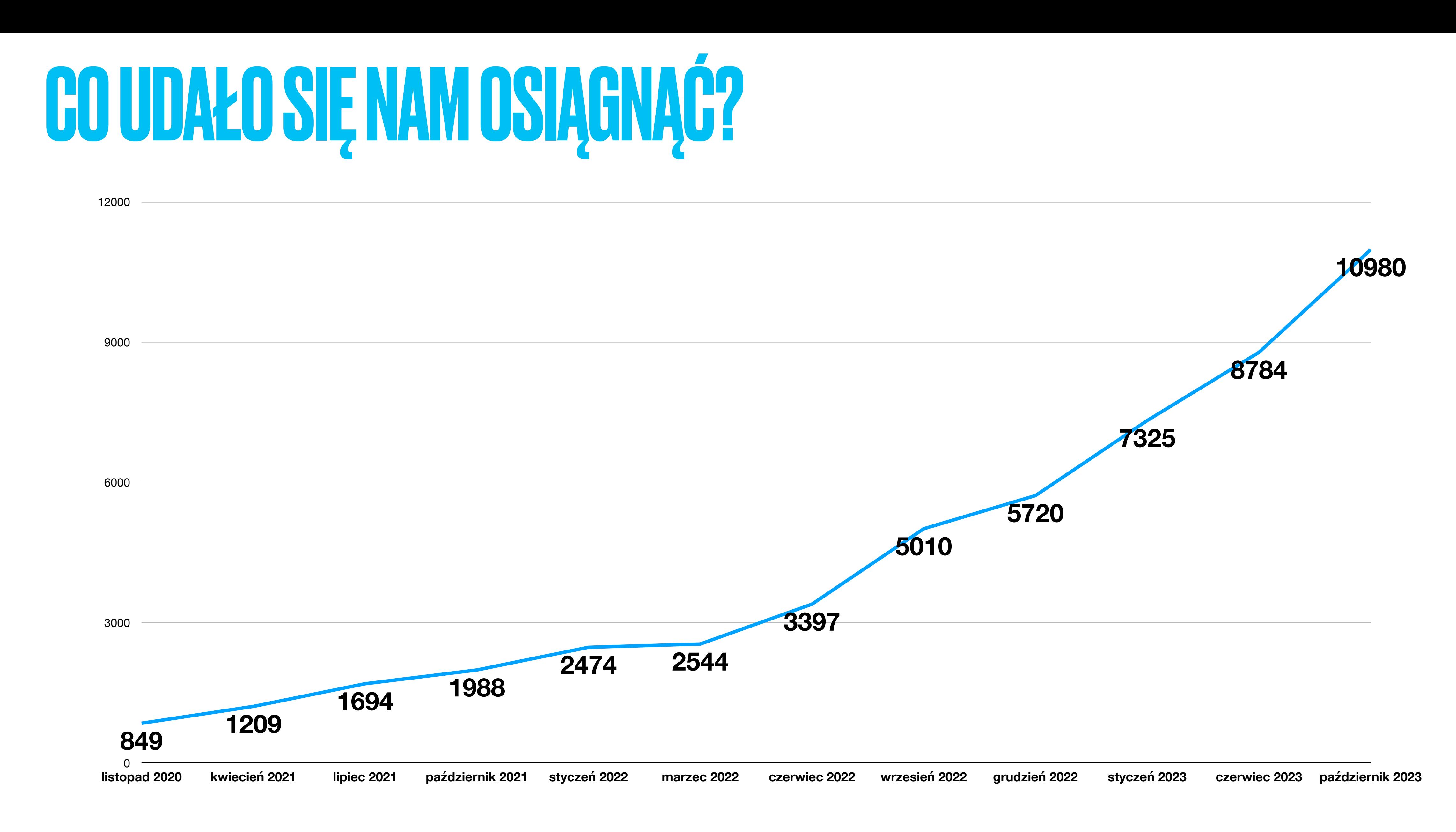

**Liczba wydanych certyfikatów dla kwalifikacji rynkowych**

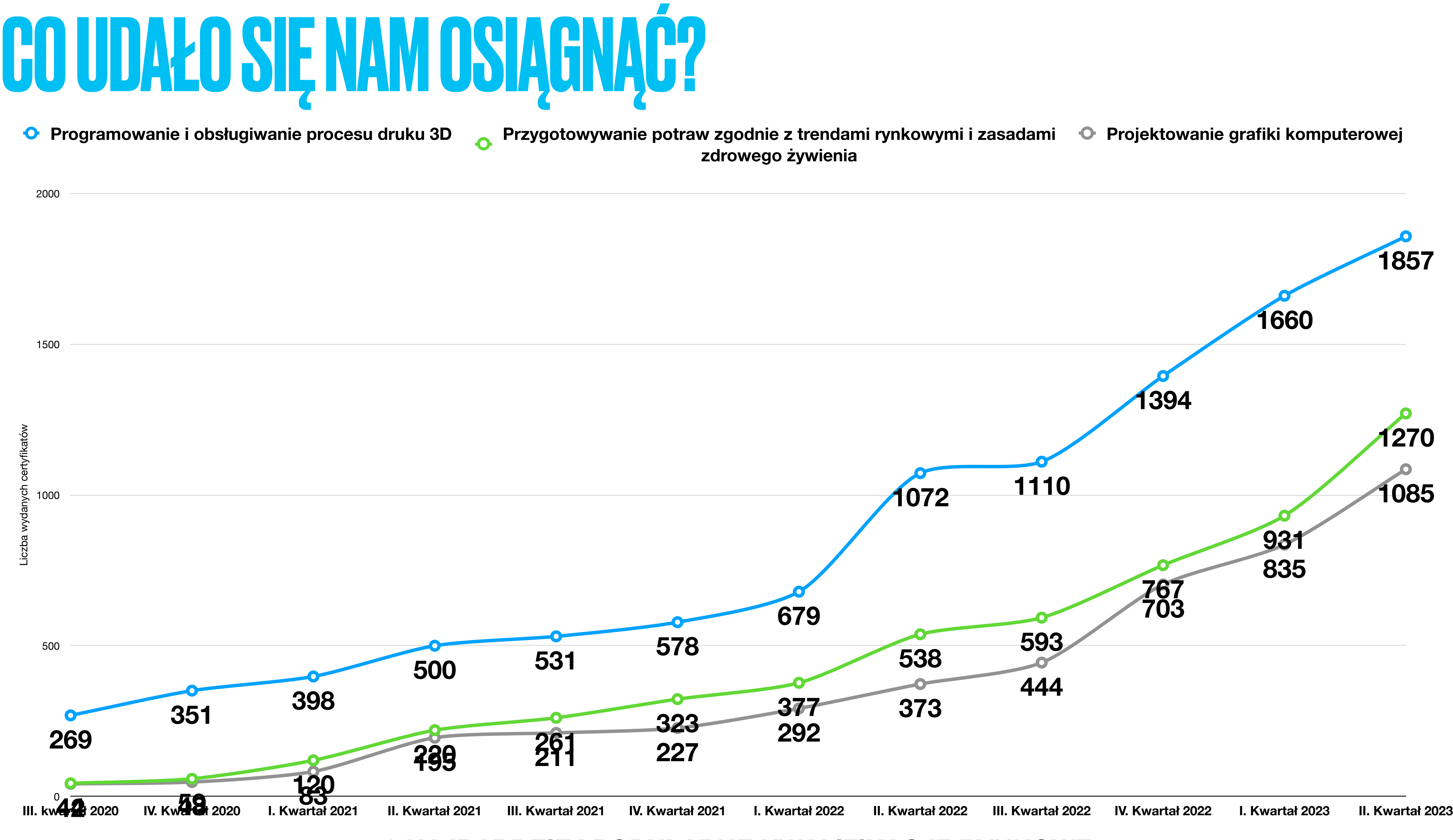

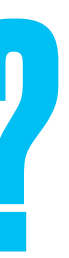

#### **NAJBARDZIEJ POPULARNE KWALIFIKACJE RYNKOWE**

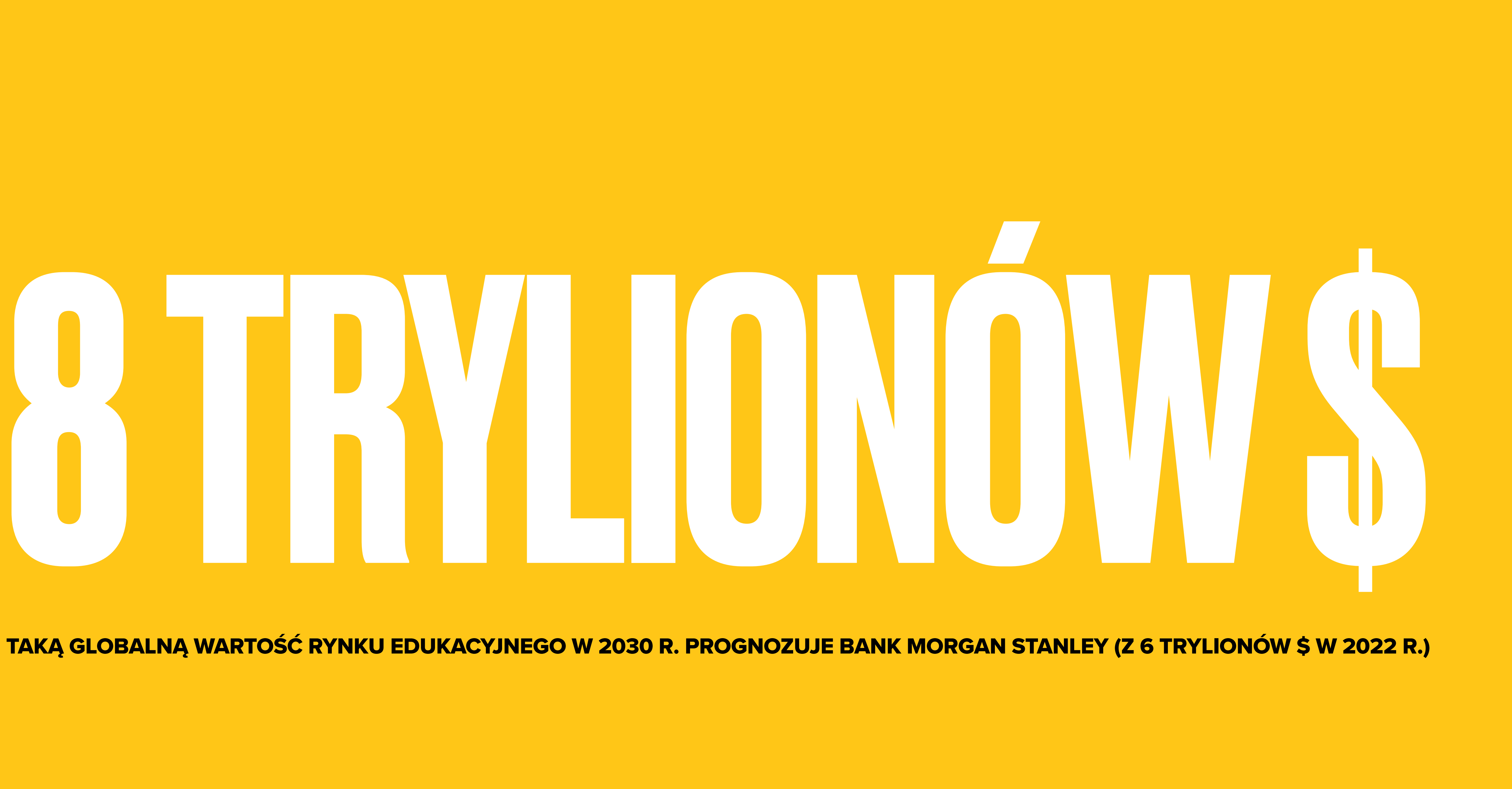

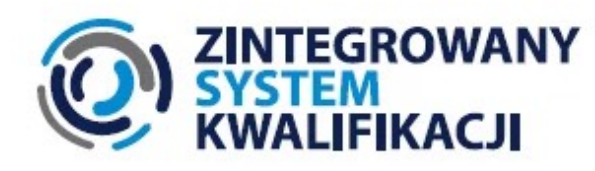

#### UWARUNKOWANIA UCZENIA SIĘ **W DOROSŁOŚCI**

**RAPORT Z BADANIA** "UCZENIE SIĘ DOROSŁYCH POLAKÓW"

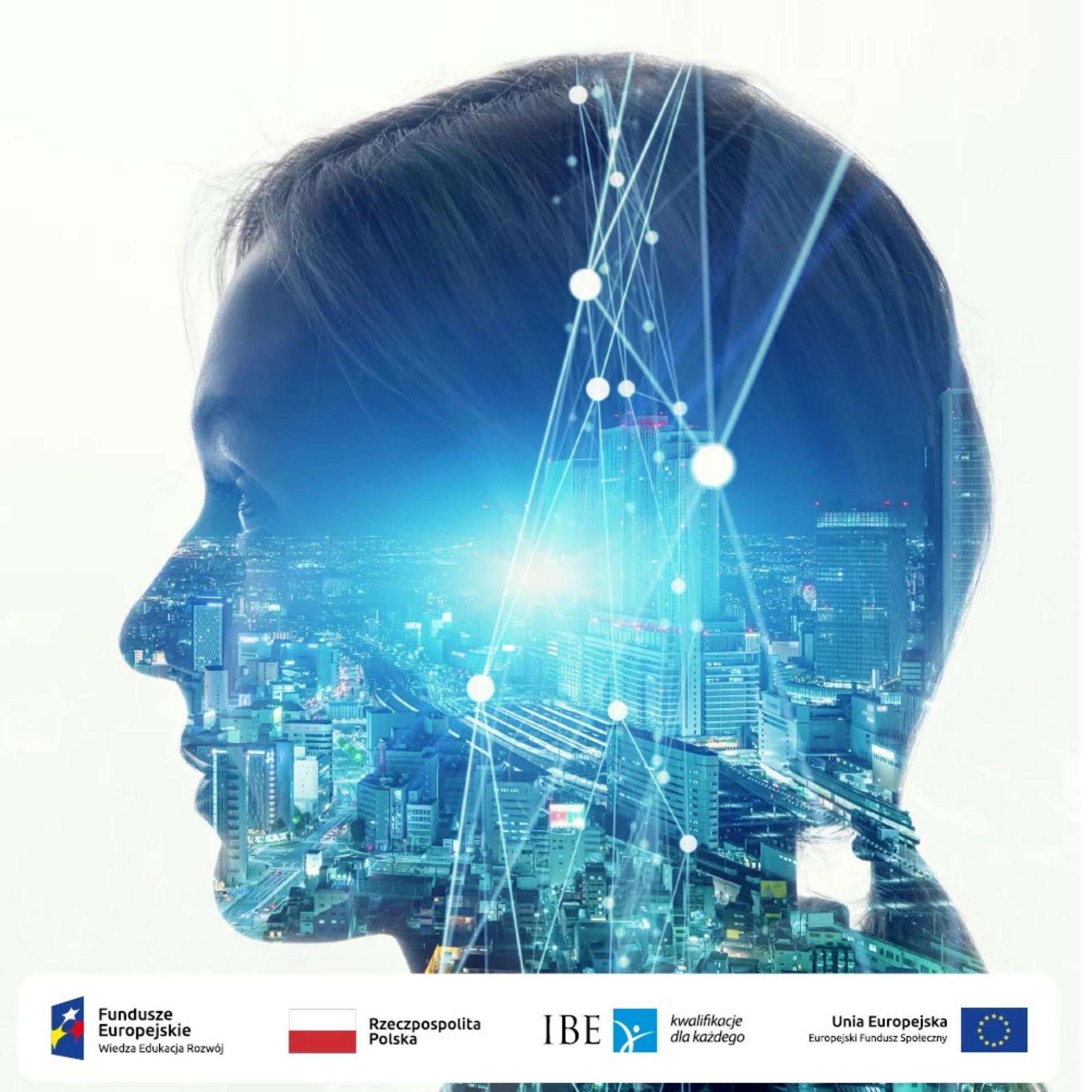

#### **Badanie "Uczenia się Dorosłych Polaków"**

• Głównym celem badania zrealizowanego w 2020 r. przez Instytut Badań Edukacyjnych była pogłębiona, **wielowymiarowa diagnoza uczenia się podejmowanego przez dorosłych Polaków oraz jego uwarunkowań.** Niniejszy raport przedstawia główne wyniki zrealizowanego projektu.

• Zostało przeprowadzone z wykorzystaniem techniki wywiadu wspomaganego komputerowo (CAPI), na reprezentatywnej próbie 2600 osób w wieku 25–64 lat, wylosowanej z operatu PESEL. Umożliwiło ono, między innymi, uzyskanie odpowiedzi na pytania, **jak wielu mieszkańców Polski uczy się w dorosłości oraz jakie czynniki sprzyjają uczeniu się**. Aktywności edukacyjne analizowane były w podziale na formalne, pozaformalne i nieformalne, pytania dotyczyły okresu 12 miesięcy przed wywiadem.

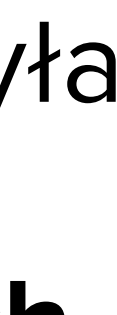

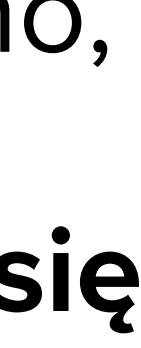

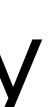

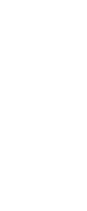

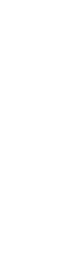

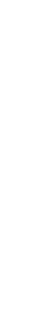

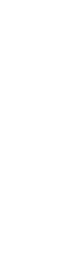

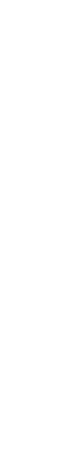

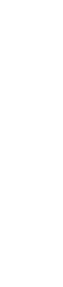

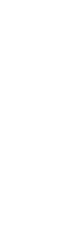

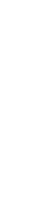

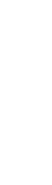

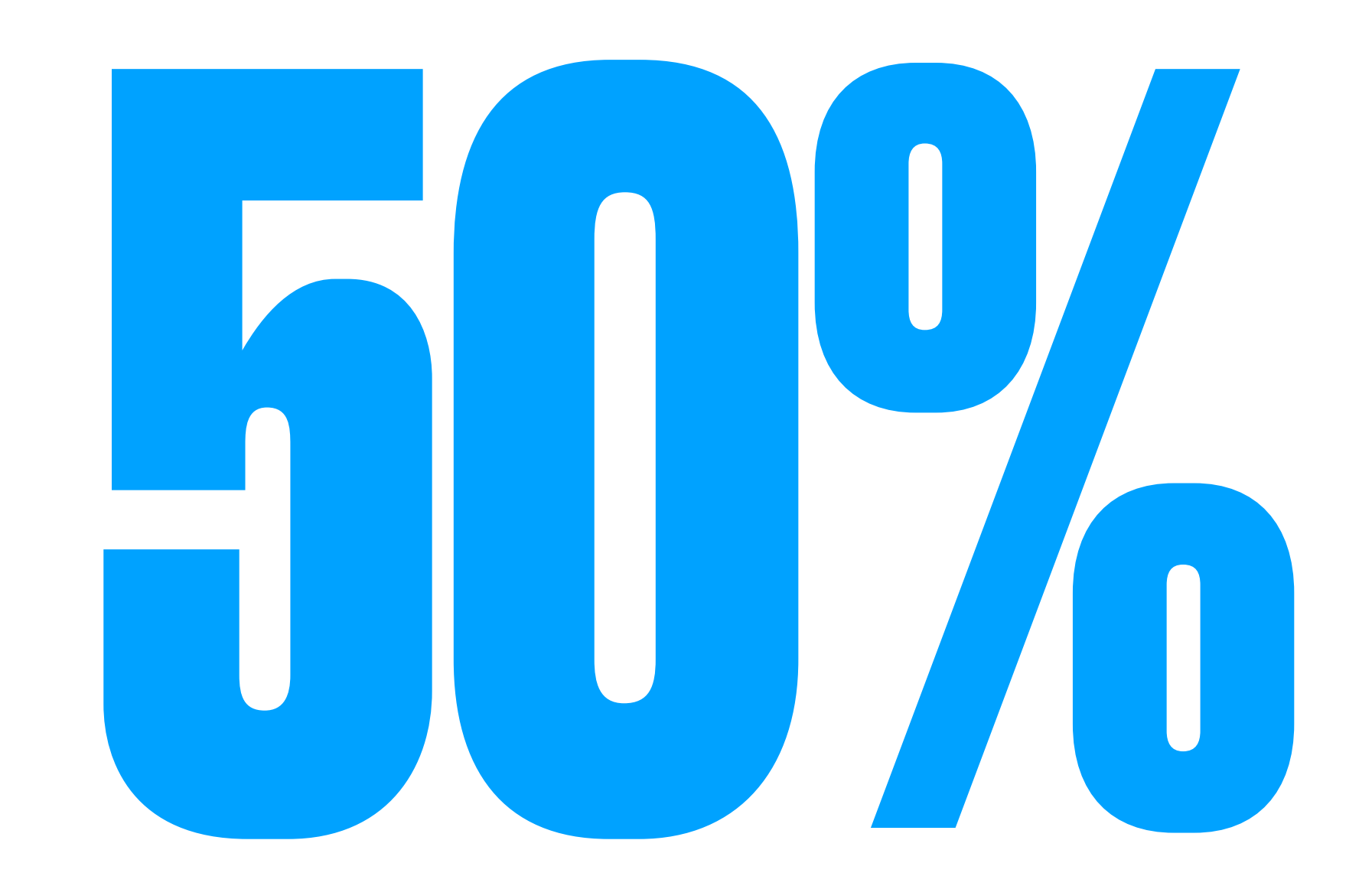

## (DOROSŁYCH) POLAKÓW WSKAZAŁO, ŻE UCZENIE SIĘ SPRAWIA IM PRZYJEMNOŚĆ I DAJE SATYSFAKCJE

# JACY SĄ ZAANGAŻOWANI EDUKACYJNIE POLACY

- **Stanowią 10 proc. Polaków w wieku 25-64**
- **70 proc. ma mniej niż 45 lat**
- **Mają wysoki status ekonomiczno-społeczny**   $\overline{O}$
- **Dużo pracują, są zadowoleni z pracy i mobilni**   $\overline{O}$
- **Mają pozytywne nastawienie do uczenia się i wysokie poczucie**   $\overline{O}$ **sprawstwa**
- **Mają pozytywne doświadczenia z edukacji ciągłej**   $\overline{O}$
- **Czytają książki, są aktywnymi internautami**

J 画 

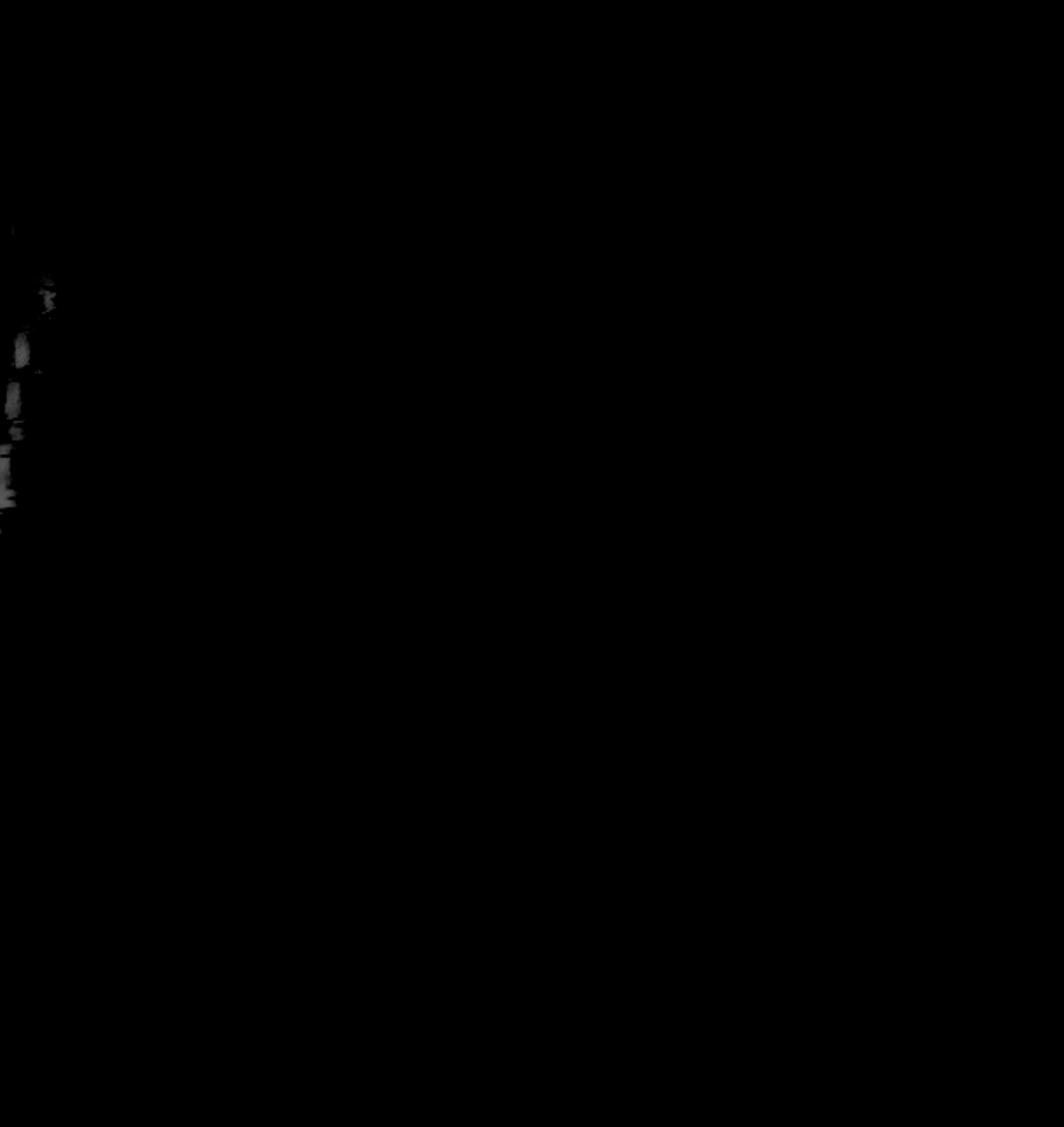

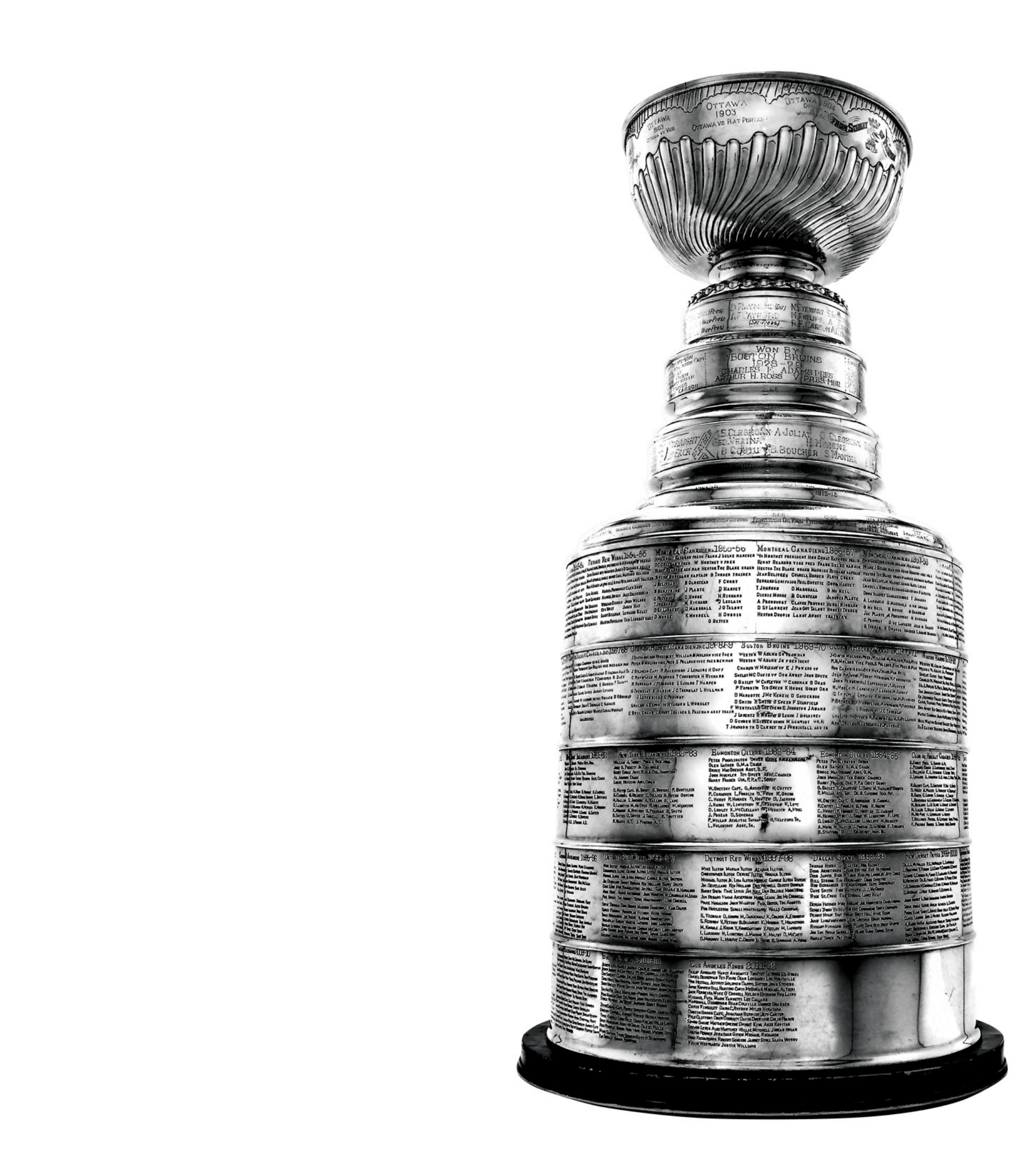

#### (GR. THAOE, TELOS; ŁAC. FINIS, TERMINUS) TO DZIAŁANIE, STAN LUB OBIEKT, DO KTÓREGO SIĘ DĄŻY W ETYCE TO KRES ŚWIADOMEGO DZIAŁANIA.

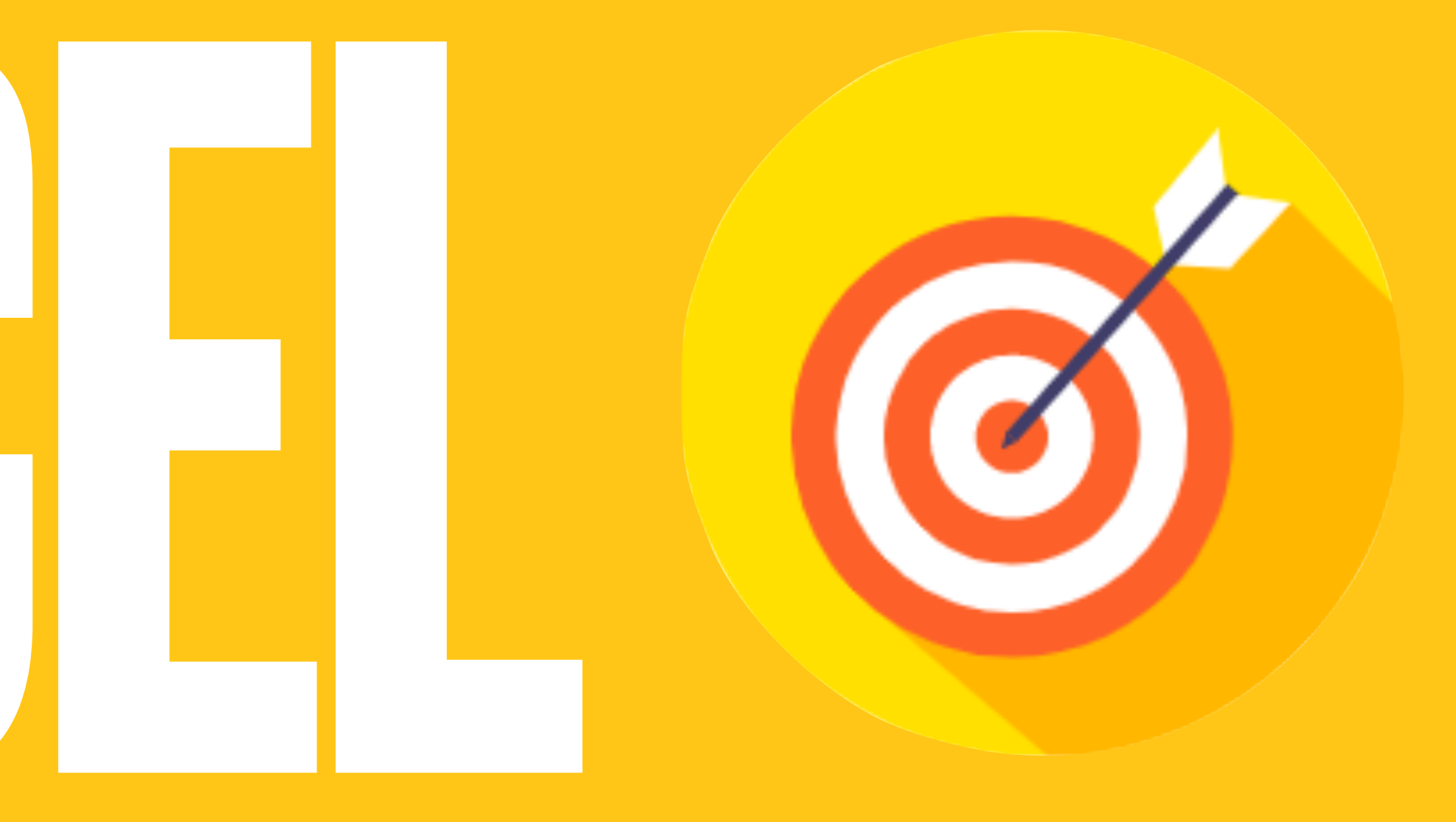

# ORMUZUJEEFEKTYUUZZENIA SIEL YTERIA WERYFIKAGJI

# (PROSTE, WYRAŻONE ZROZUMIAŁYM DLA OSOBY UČZĄCEJ ŚIĘ JĘZYKIEM, MOŻLIWE DO ZMIERZENIA,<br>MOŻLIWE DO OSIĄGNIECIA W ZAPLANOWANYM CZASE)

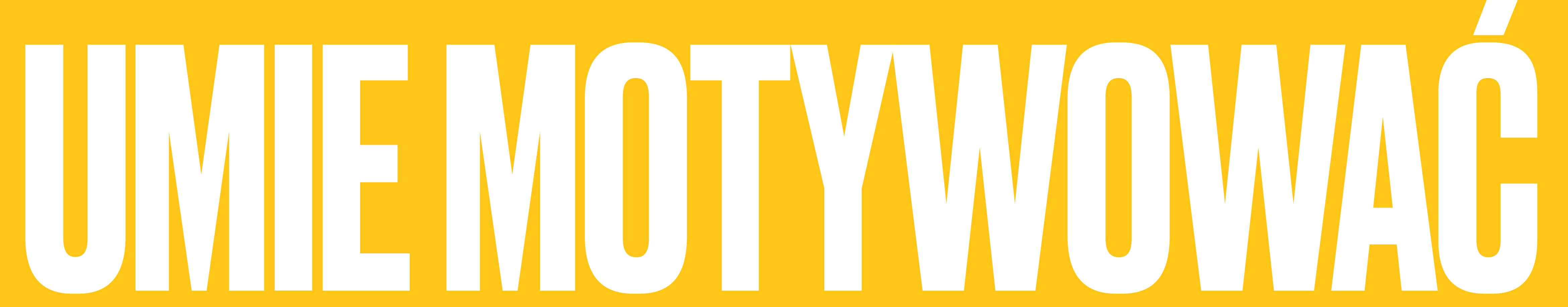

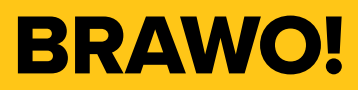

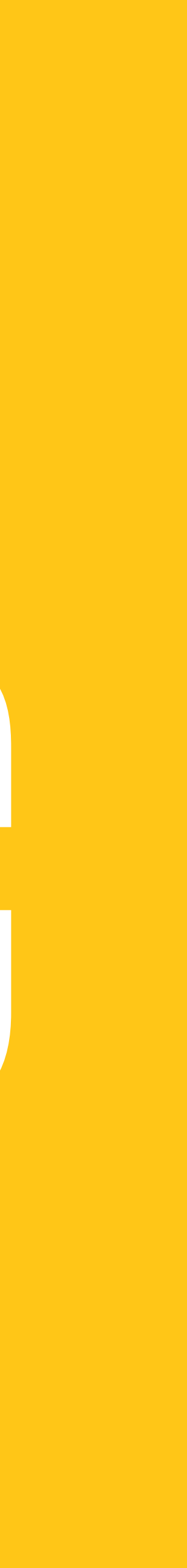

## UMIE MOTYWOWAĆ, ALE "INACZEJ"

#### **- Nazwa kwalifikacji**:

#### Realizowanie jednostek lekcyjnych z nauki i doskonalenia jazdy na snowboardzie (3 PRK)

**- Zestaw efektów uczenia się**:

4. Organizowanie i prowadzenie jednostek lekcyjnych z nauki i doskonalenia jazdy na snowboardzie

#### **Wykorzystuje narzędzia komunikacji i motywacji**

- Mobilizuje do wysiłku fizycznego, w tym stosuje zachęty słowne,
- pochwały, zmiany intonacji głosu oraz podkreśla korzyści wynikające z
- 
- Wita i żegna uczestników zajęć;
- Nawiązuje bezpośredni kontakt wzrokowy z uczestnikami;
- Informuje o postępach w wykonywaniu ćwiczeń;
- ćwiczeń;
- 

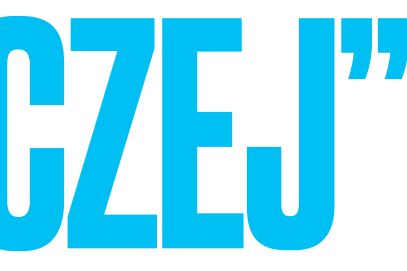

- Omawia zasady komunikacji dydaktycznej;

- Podsumowuje zajęcia, podkreśla zrealizowane cele oraz zachęca do udziału w kolejnych zajęciach.

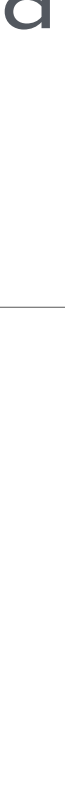

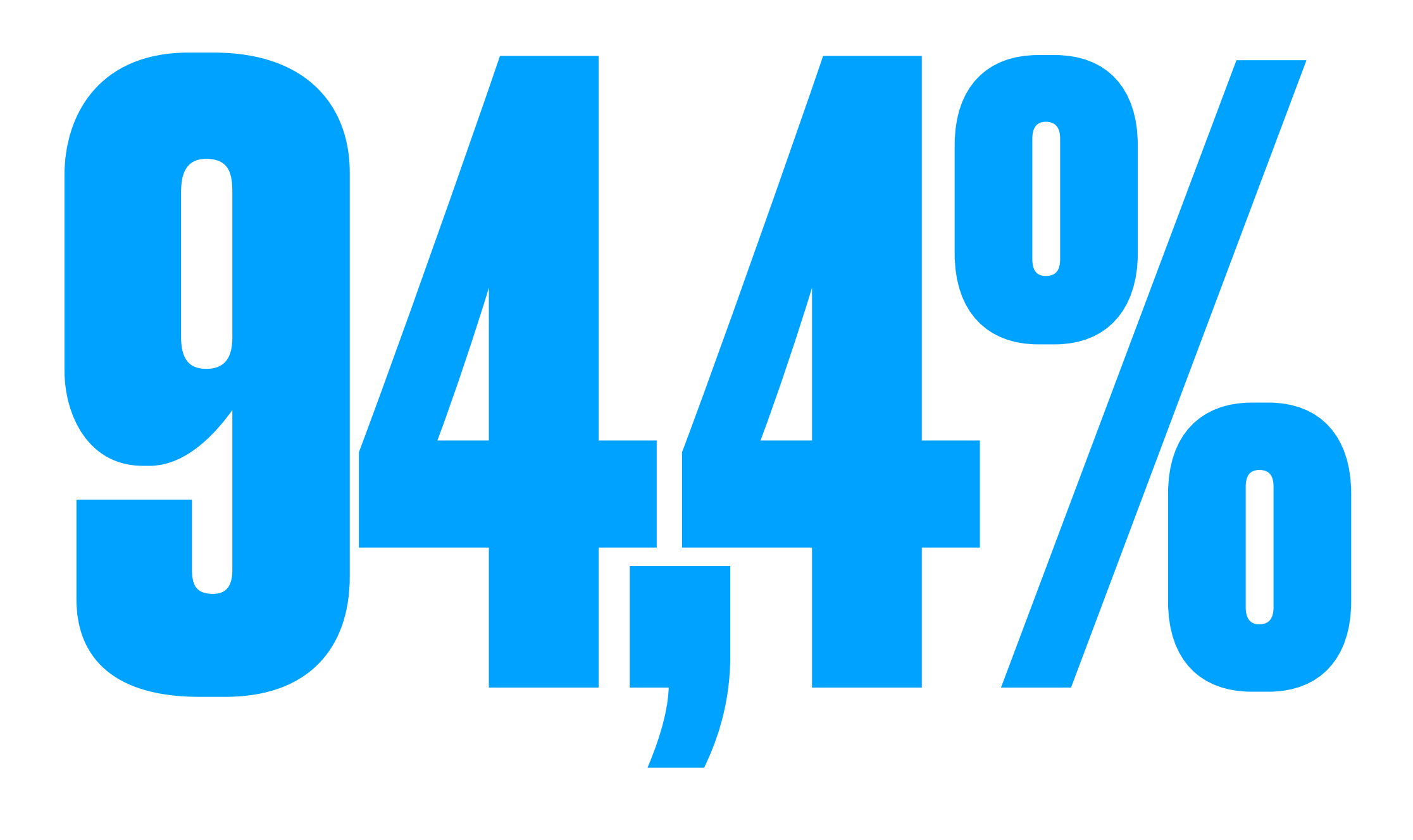

## **OSÓB, KTÓRE UZYSKAŁY CERTYFIKAT ZE SZKOLENIA MUSIAŁO<br>PRZYSTĄPIĆ DO FORMY SPRAWDZENIA WIEDZY LUB** UMIEJĘTNOŚCI, ABY GO UZYSKAĆ

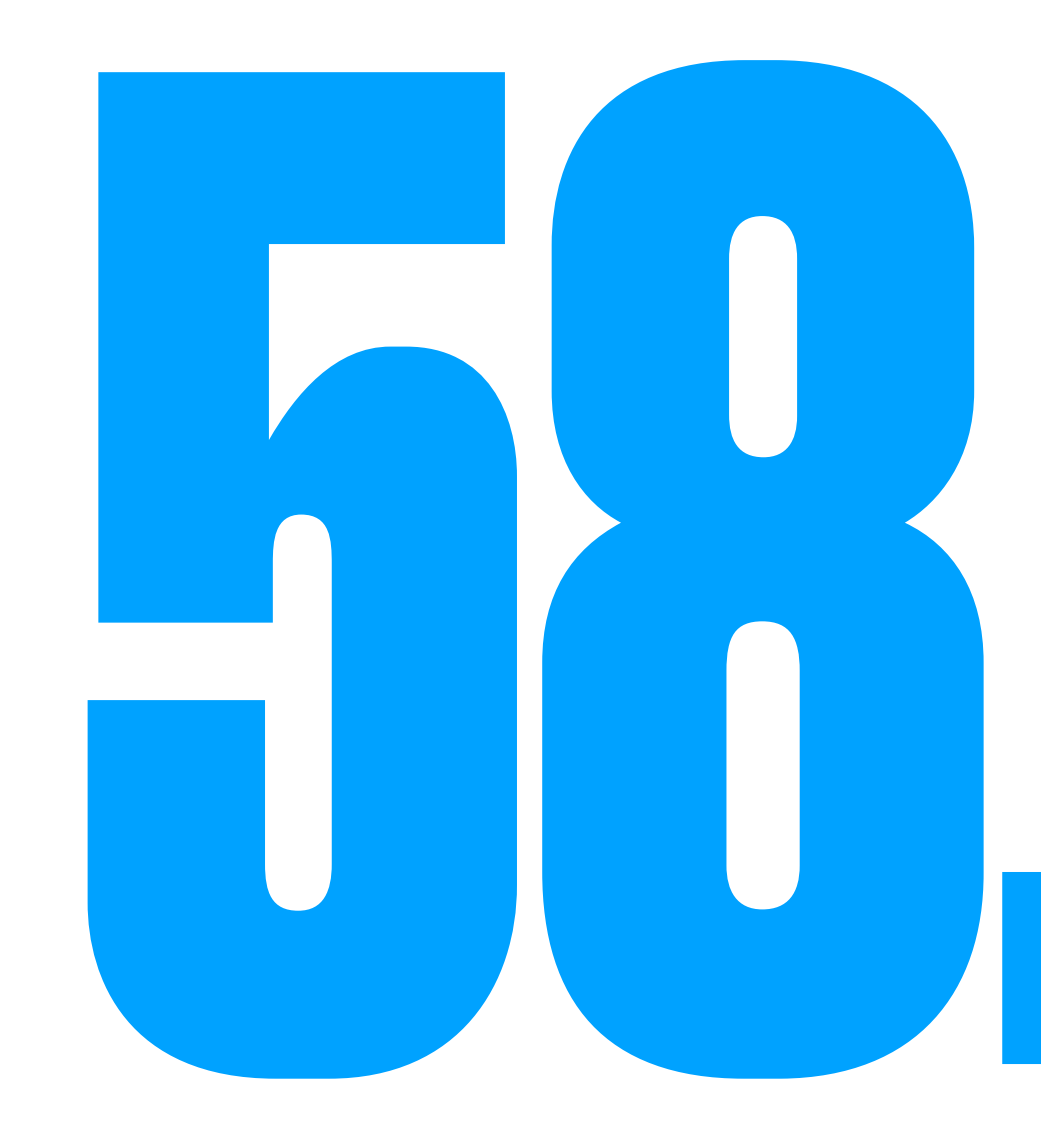

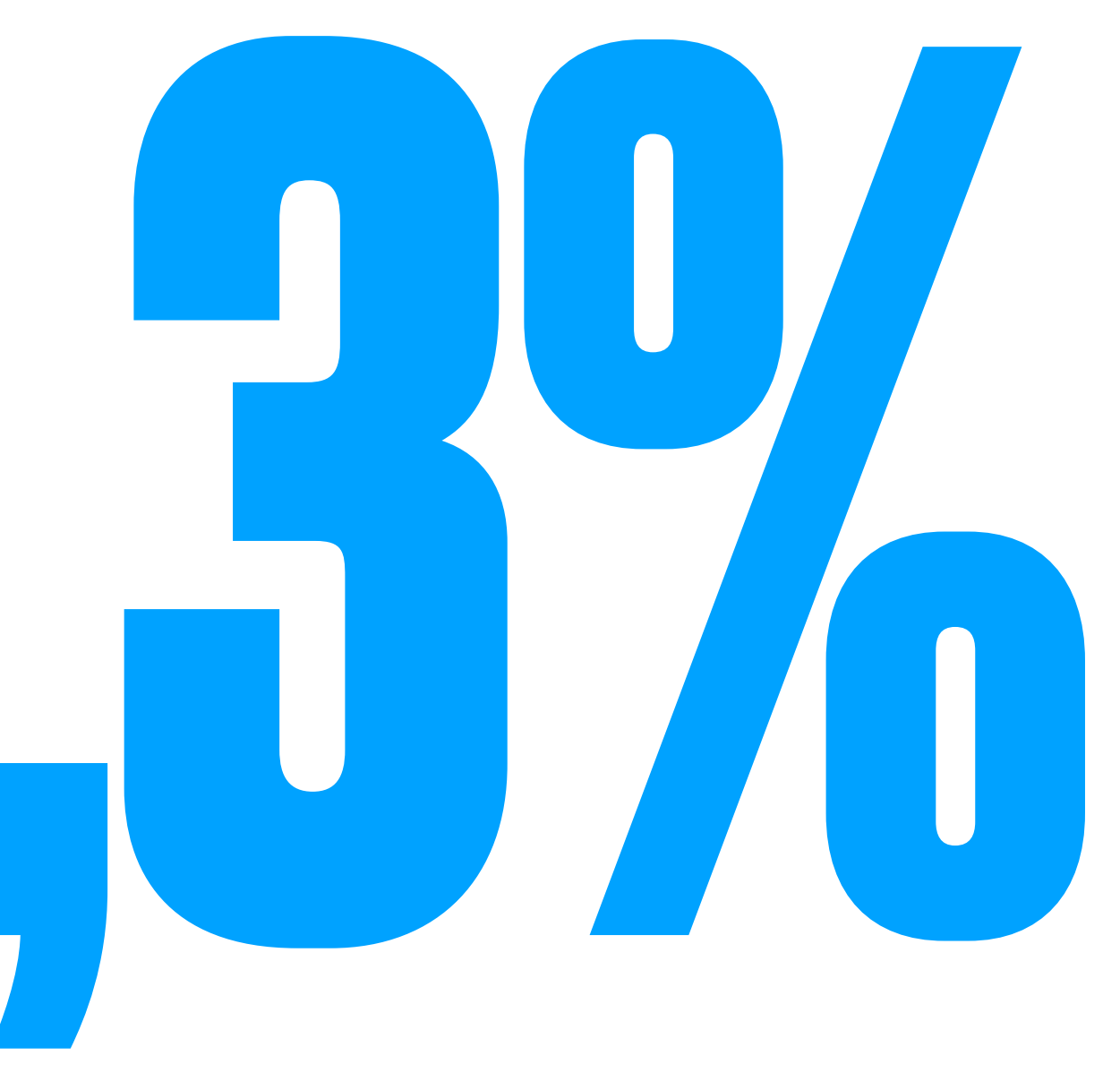

**BADANYCH WIE, JAK WYKAZYWAĆ OKREŚLONE UMIEJĘTNOŚCI** CZY KOMPETENCJE WYNIKAJĄCE Z AKTYWNOŚCI ZWIĄZANEJ Z **ZAINTERESOWANIAMI I PASJAMI** 

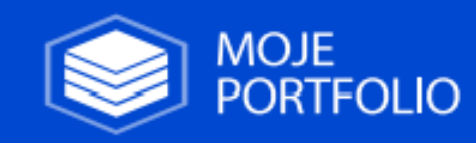

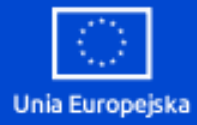

#### Udowodnij sobie jak wiele potrafisz

W jednym miejscu gromadź historię swoich życiowych dokonań i umiejętności. Planuj rozwój osobisty i zdobywaj wymarzoną pracę szybciej. Zacznij już teraz, bezpłatnie z Moim Portfolio!

Wypróbuj za darmo

Dowiedz się więcej

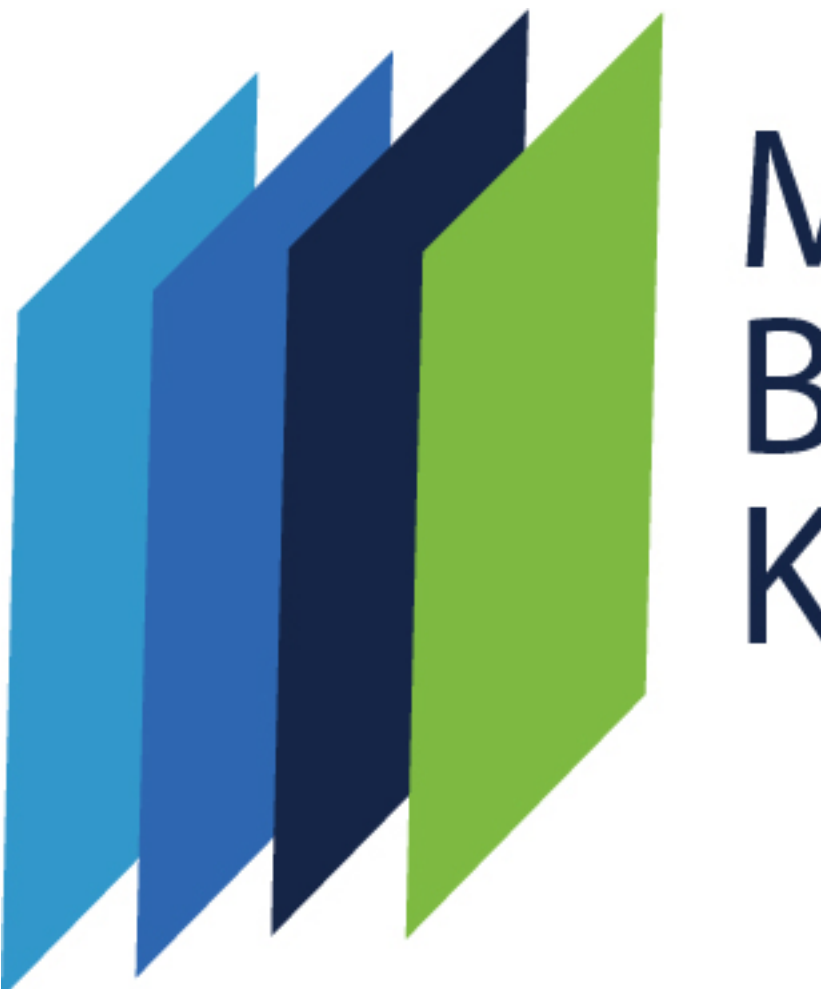

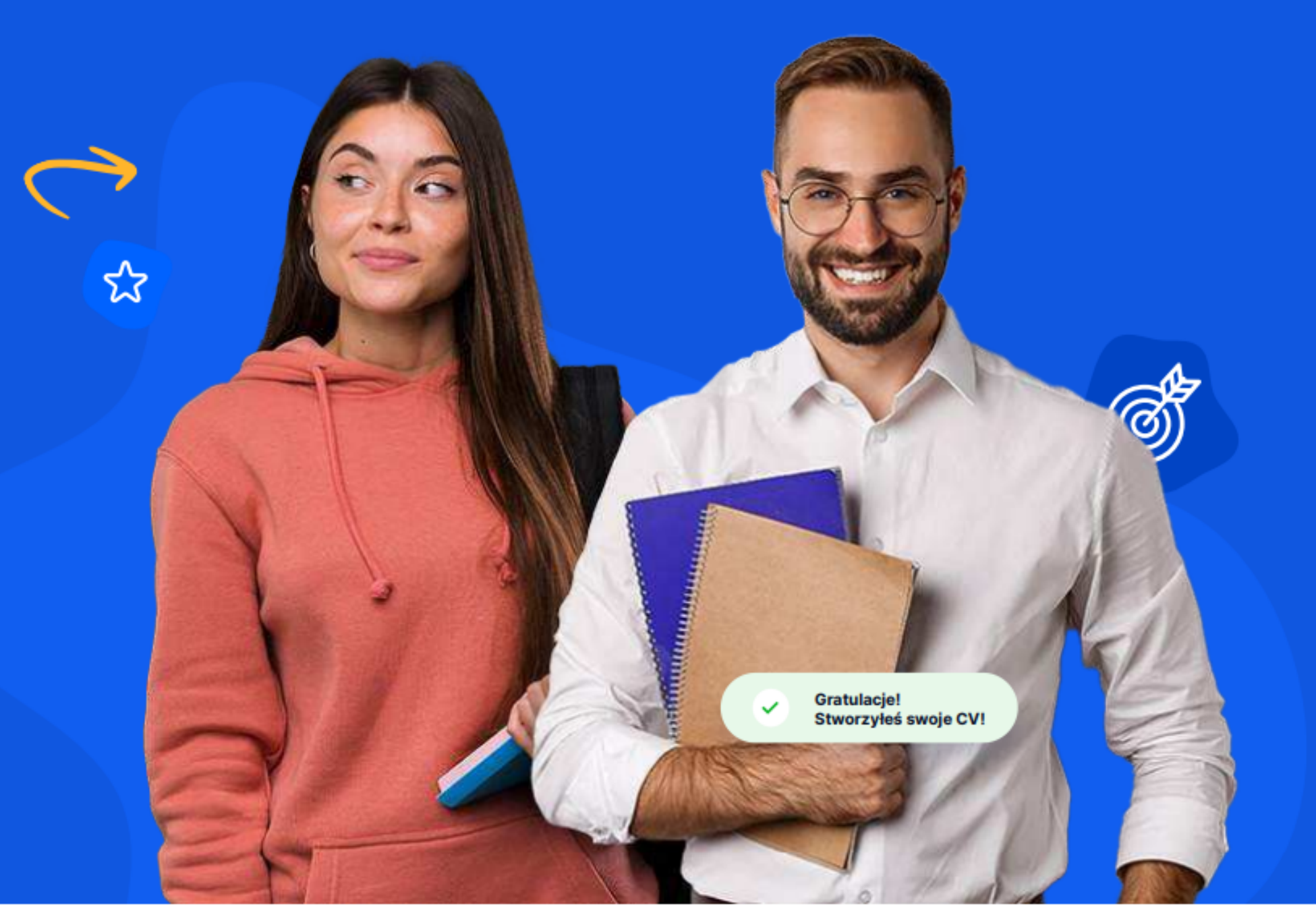

## Metoda Bilansu Kompetencji

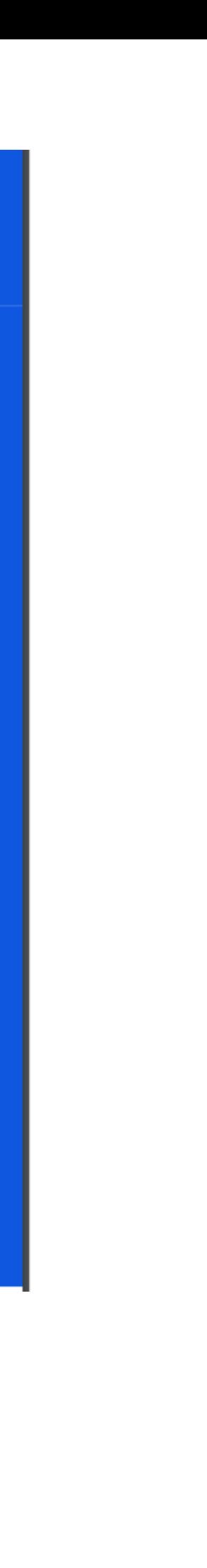

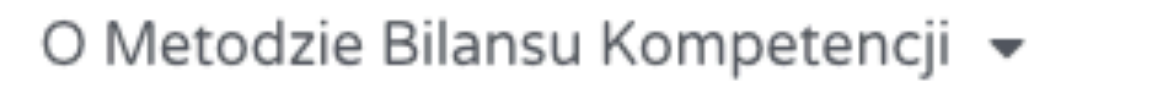

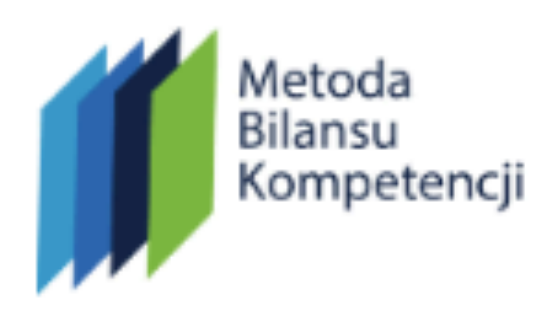

## **METODA BILANSU KOMPETENCJI POZWALA NA:**

✔ Rozpoznanie tego co wiesz i umiesz

Opisanie w taki sposób, aby móc pokazać innym

Zgromadzenie dowodów na posiadanie wiedzy i umiejętności

✔ Przygotowanie planów rozwoju

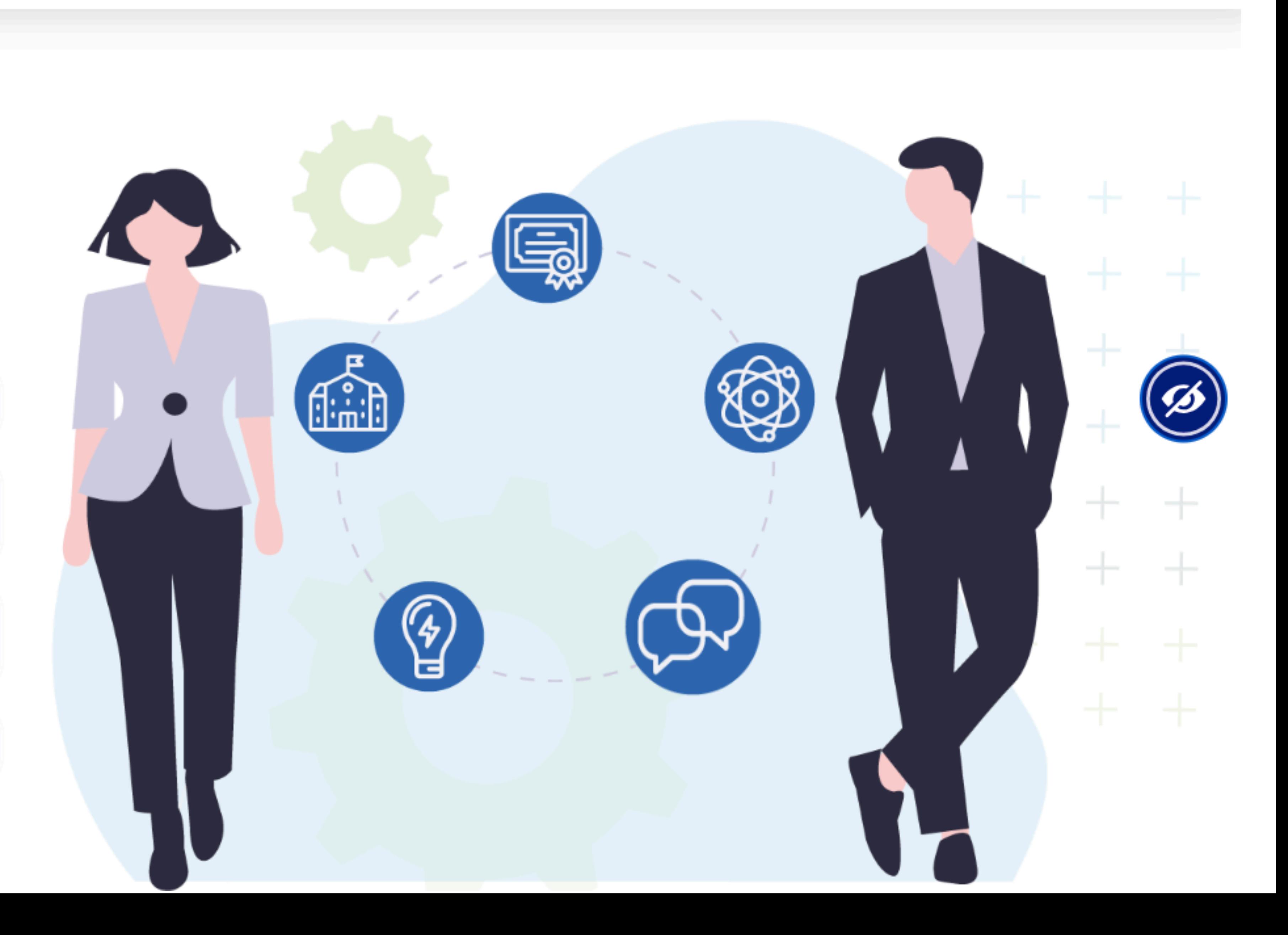

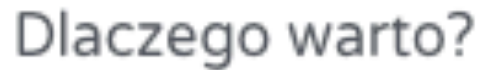

Dla doradców  $\sim$ 

Materiały  $\blacktriangleright$ 

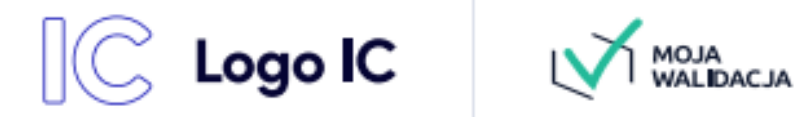

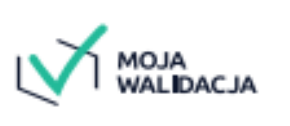

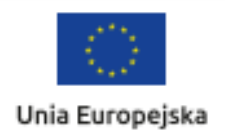

#### Zdobądź certyfikat nawet w 7 dni od daty rejestracji

W prosty sposób zarządzaj walidacjami kandydatów. W przeciwieństwie do rozpowszechnionych opinii, Lorem Ipsum nie jest tylko przypadkowym tekstem.

Załóż konto kandydata

ゝ

Założenie konta jest darmowe!

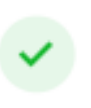

 $\checkmark$ 

Aplikacja umożliwiająca walidację dla instytucji i kandydatów

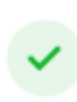

Aplikacja umożliwiająca walidację dla instytucji i kandydatów

 $\bullet$ 

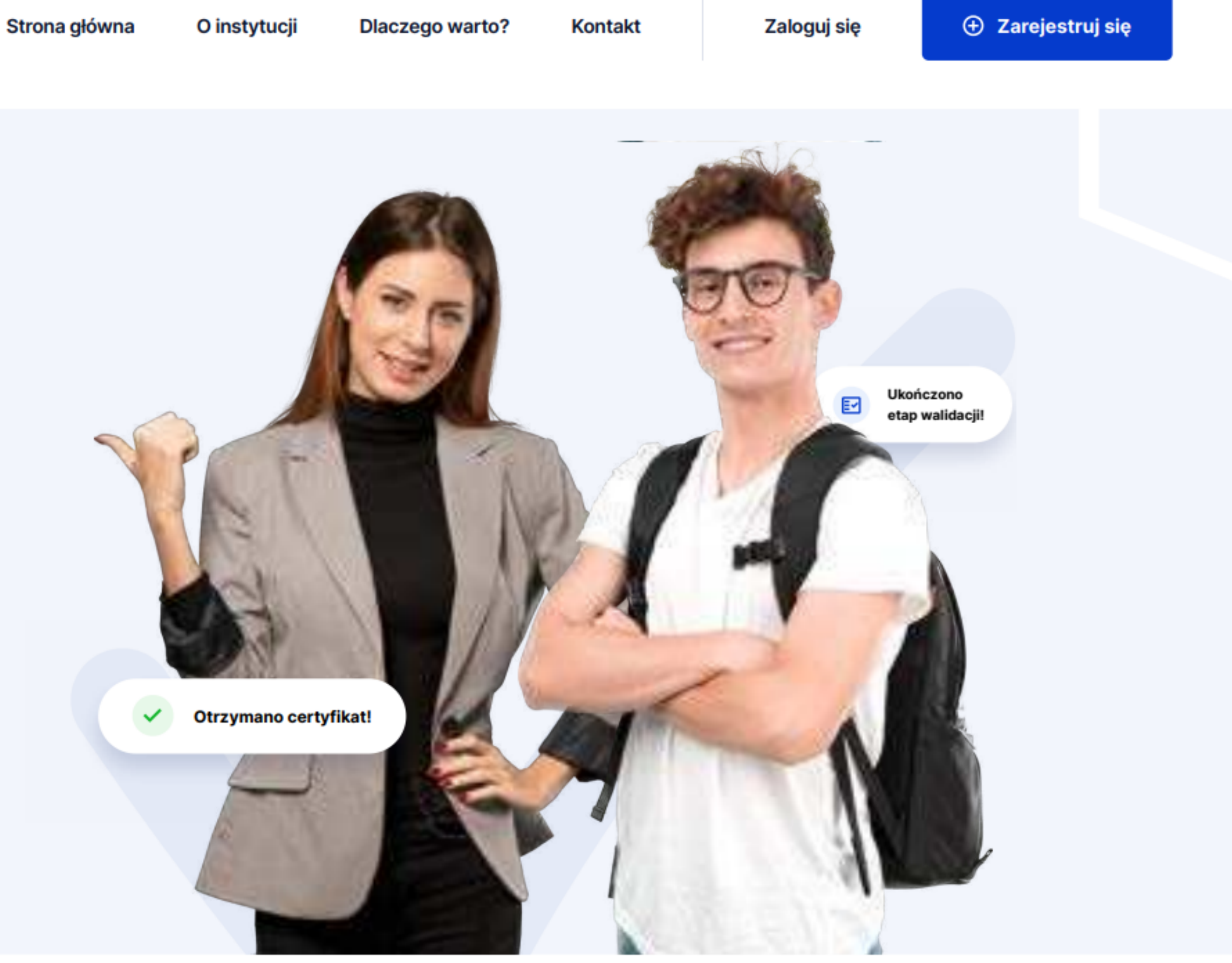

Aplikacja umożliwiająca walidację dla instytucji i kandydatów

 $\checkmark$ 

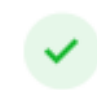

Aplikacja umożliwiająca walidację dla instytucji i kandydatów

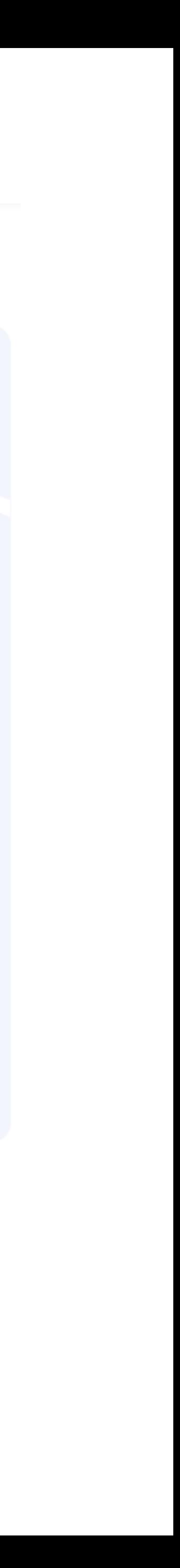

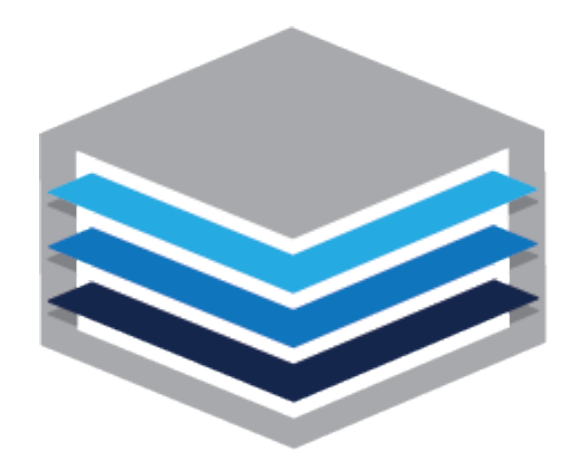

## **BAZA DOBRYCH** PRAKTYK

Walidacja i zapewnianie jakości

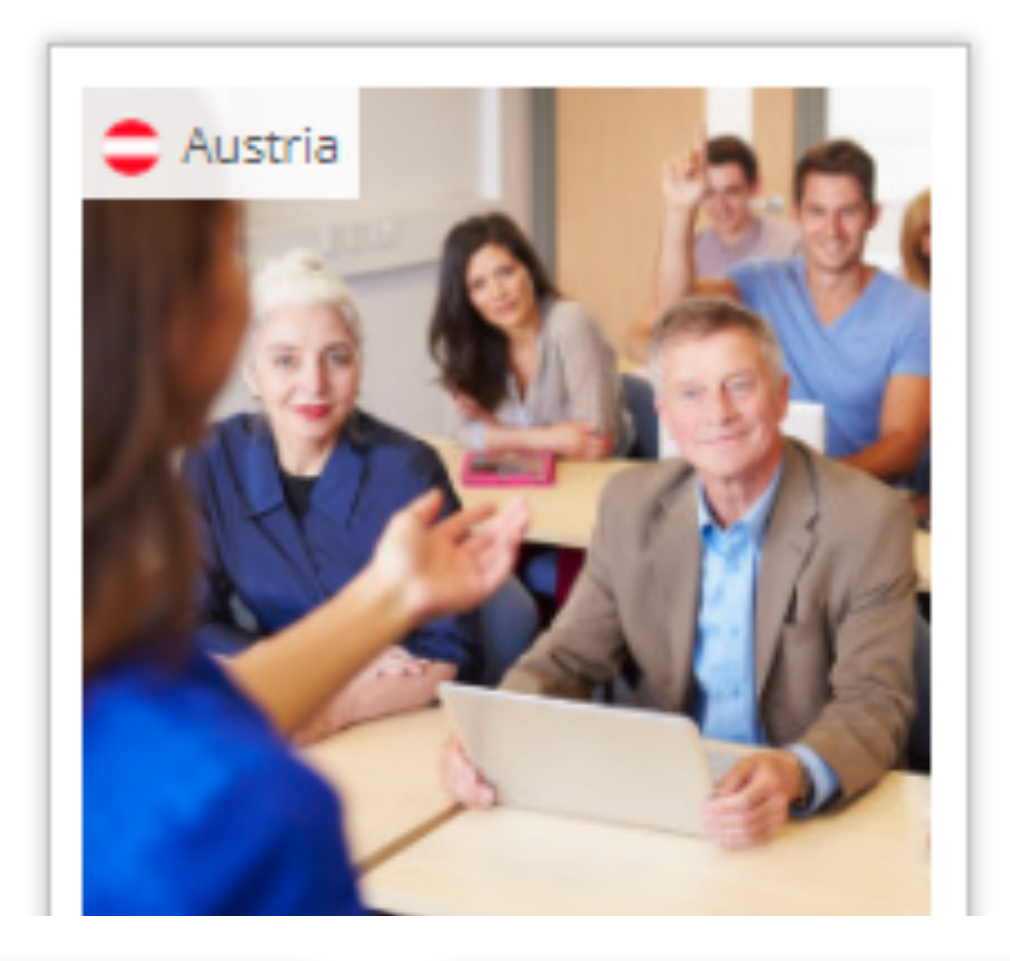

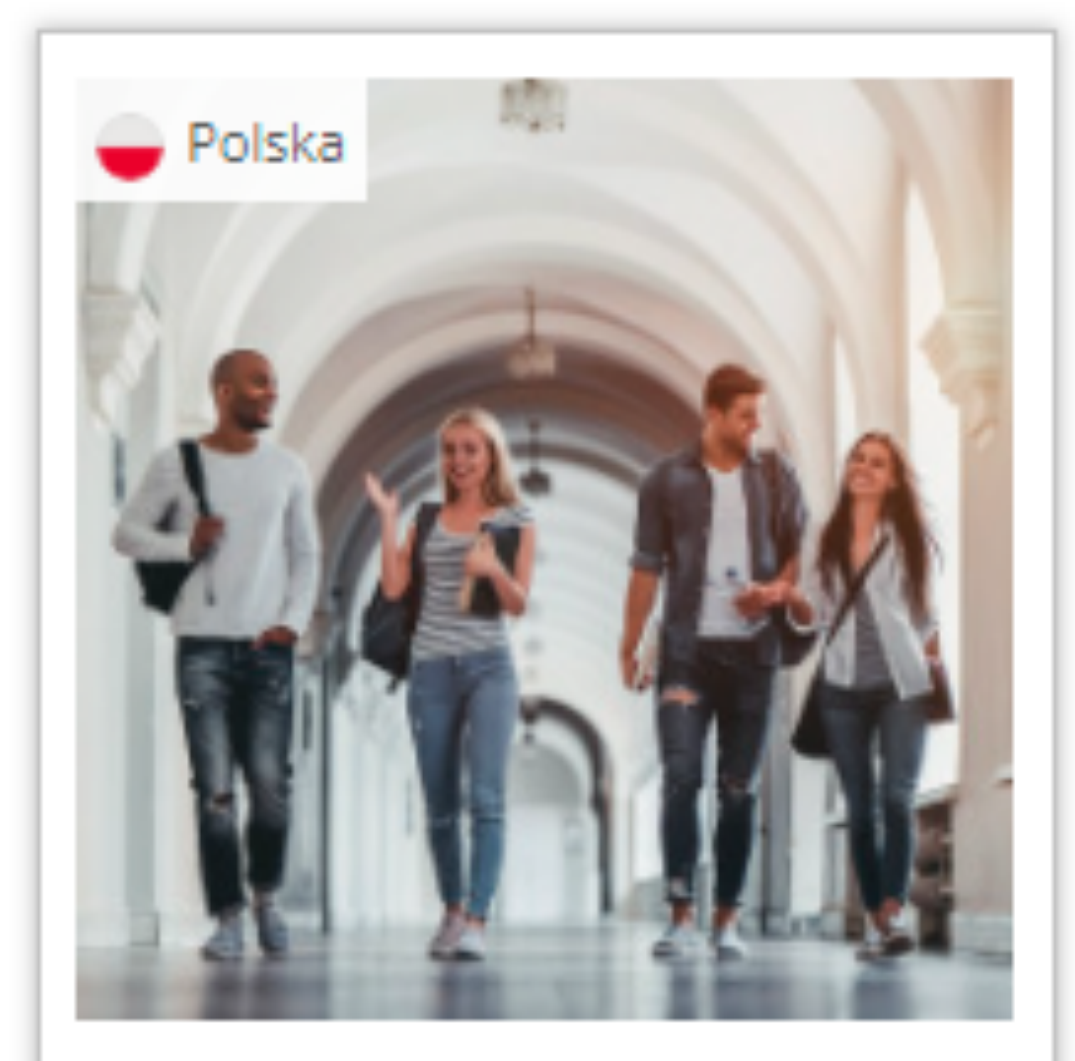

#### Potwierdzanie efektów uczenia się w celu wstąpienia studia

- · Walidacja w szkolnictwie wyższym.
- Ciekawa organizacja procesu walidacji.
- Wsparcie doradcy przy tworzeniu portfolio.

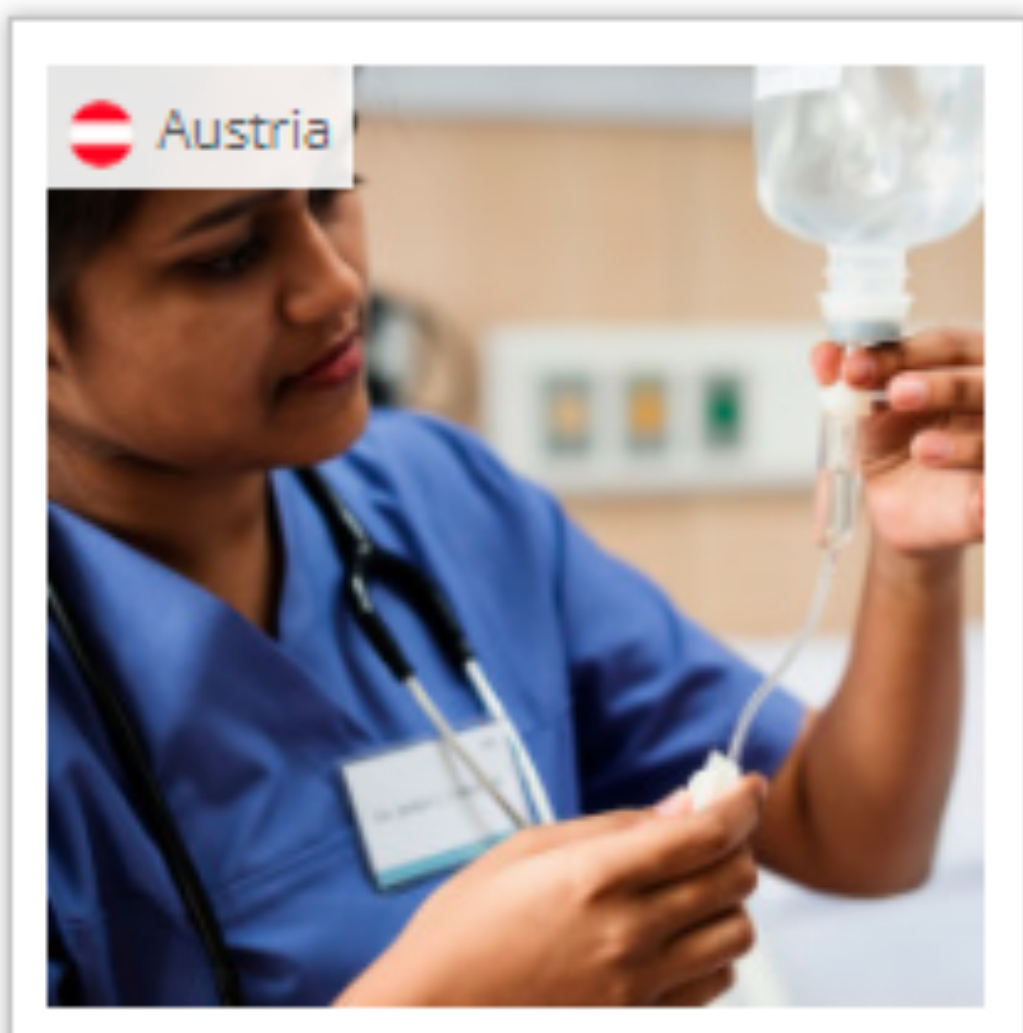

Kwalifikacja "Pielęgniarka dyplomowana / pielęgniarz dyplomowany"

- Walidacja jako wstępny etap nostryfikacji dyplomu.
- Rozbudowane wsparcie doradcy.
- Współpraca państwowych służb zatrudnienia z NGO.

Republika Południowej Afryki

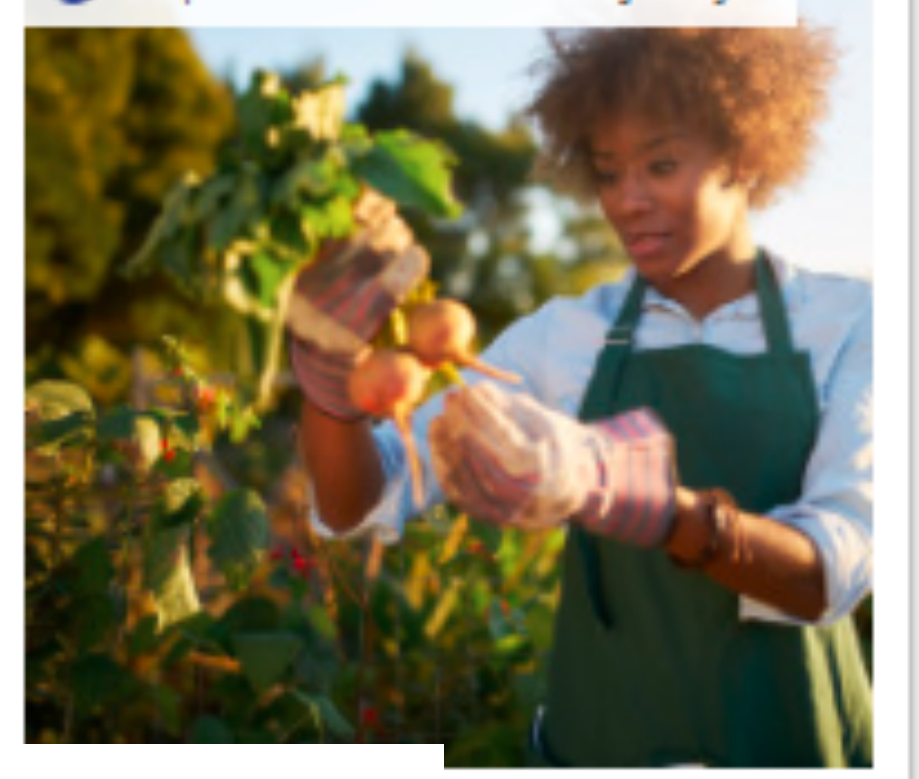

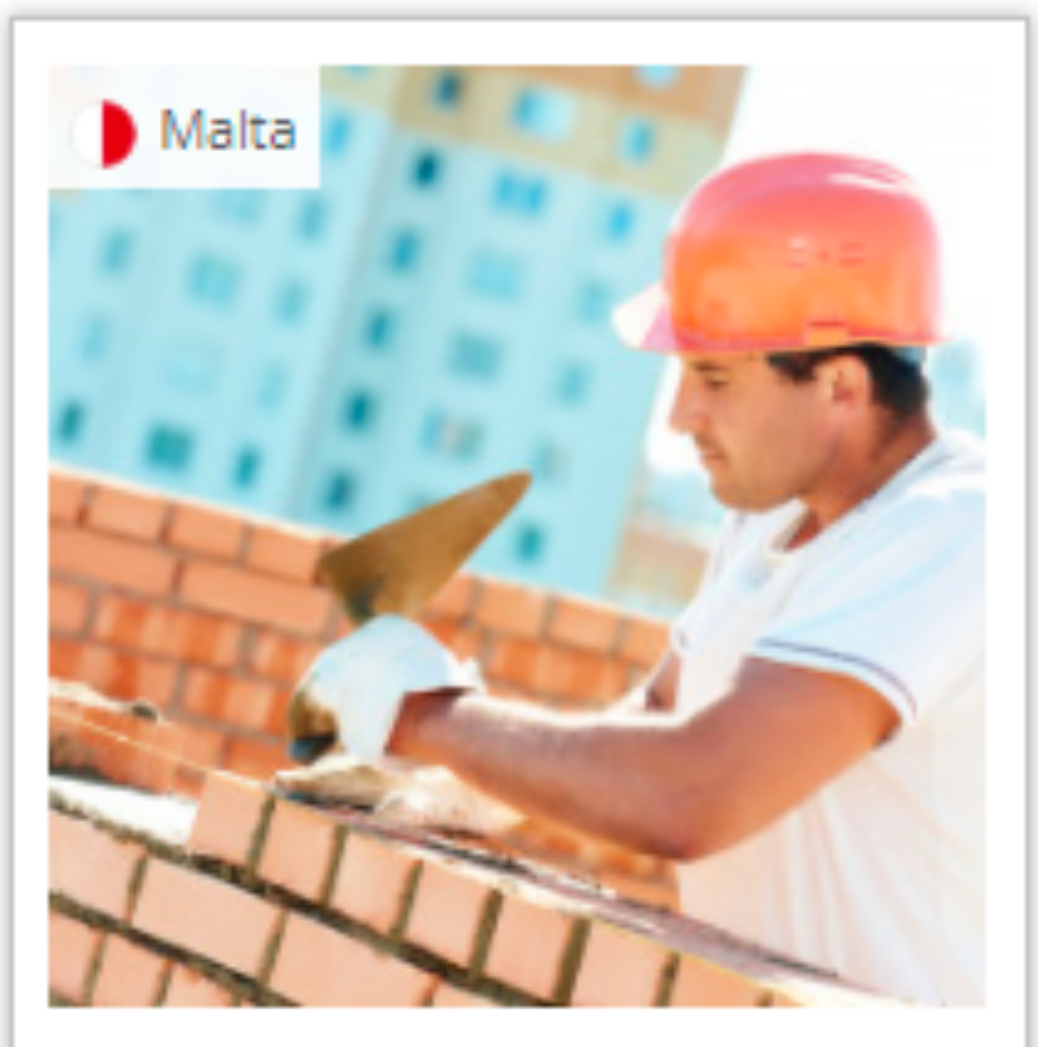

#### Kwalifikacja "Murowanie"

- · Ułatwienia dla kandydata w przypadku niepowodzenia.
- Potwierdzanie kompetencji wyraźnie rozgraniczone od uzyskiwania uprawnień.

#### owadzenie nej"

nizacja walidacji. ralidacji do potrzeb

arzędzie izans i vności.

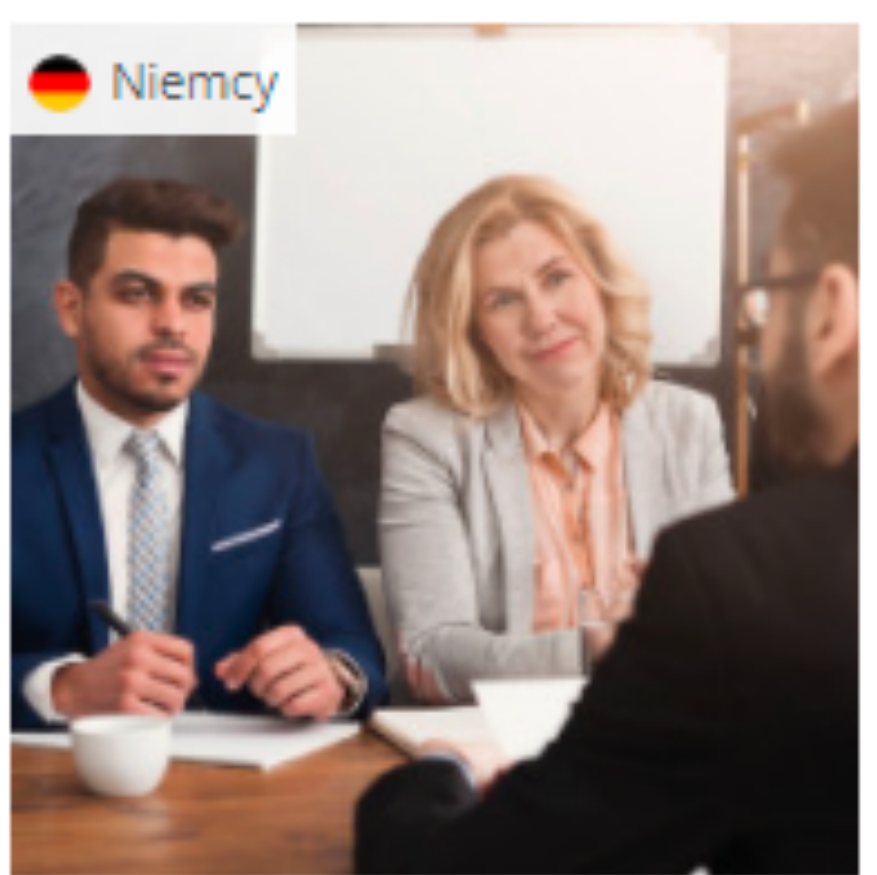

#### Uznawanie efektów uczenia się na poczet dalszych studiów

- · Walidacja na uczelni (RPL).
- Metoda portfolio.
- · Międzywydziałowy zespół zajmujący się wsparciem i doradztwem dla studentów oraz koordynowaniem walidacji.

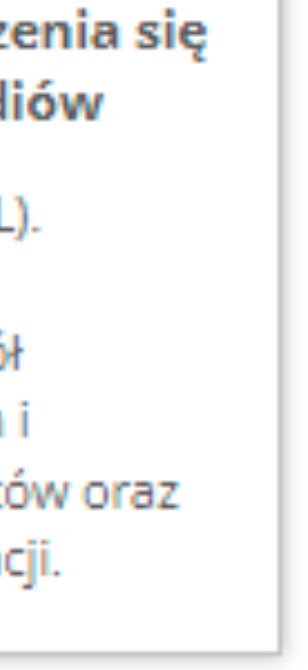

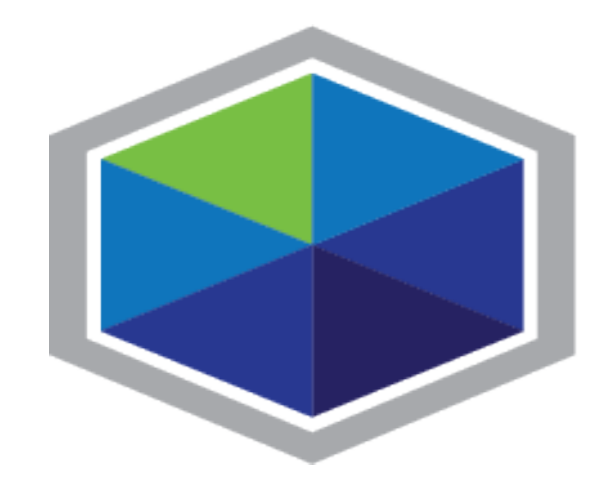

## **KATALOG METOD WALIDACJI**

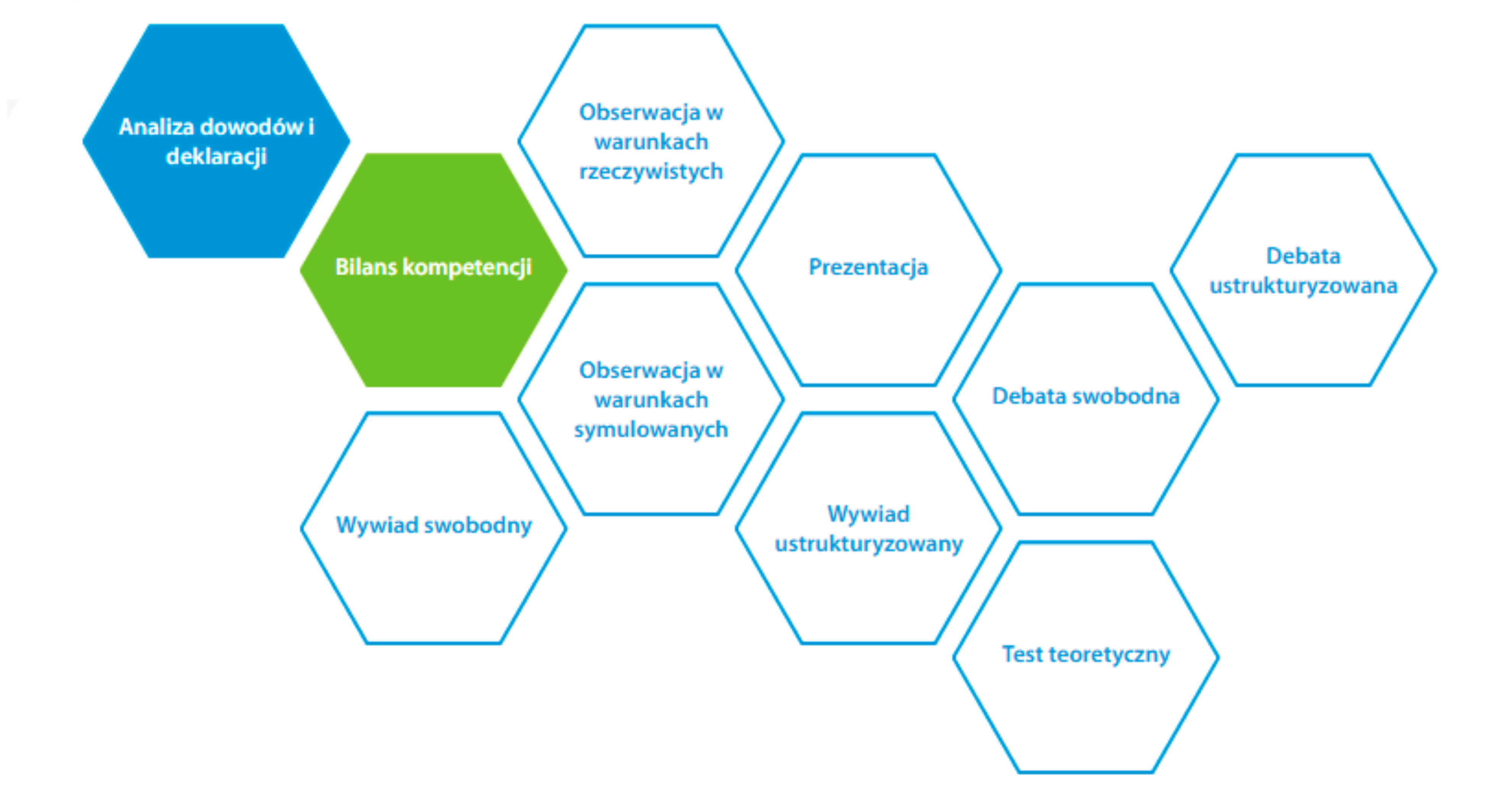

zaciąganie efektów uczenia się i kwalifikacji

ZRK >

#### wskazówki, jak wykorzystać Moje Portfolio w procesie opisanym w Metodzie Bilansu Kompetencji

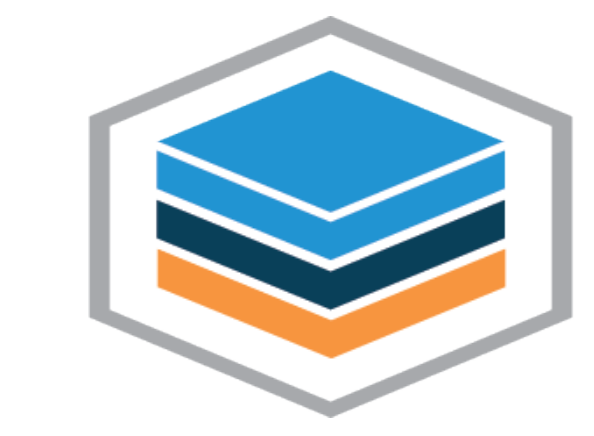

MOJE<br>PORTFOLIO

odesłania do dobrych praktyk w opisie poszczególnych metod

مستحققه والمستوسف والمستنفي

przykłady stosowania metody portfolio i bilansu kompetencji w bazie

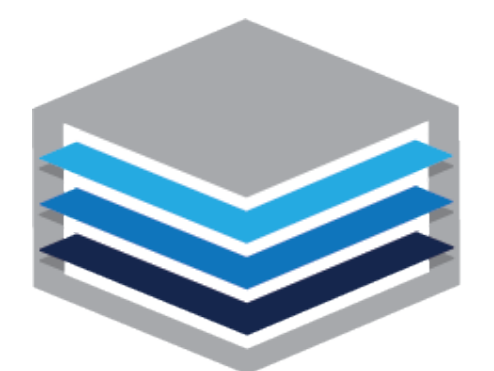

#### **BAZA DOBRYCH PRAKTYK** Walidacja i zapewnianie jakości

#### Metoda **Bilansu** Kompetencji

opis metody portfolio i bilansu kompetencji w katalogu

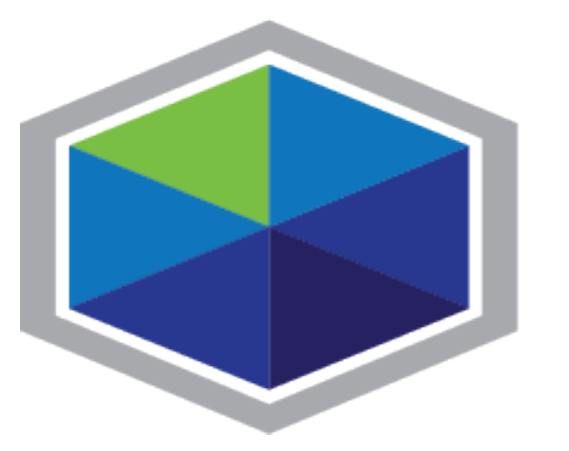

## **KATALOG METOD WALIDACJI**

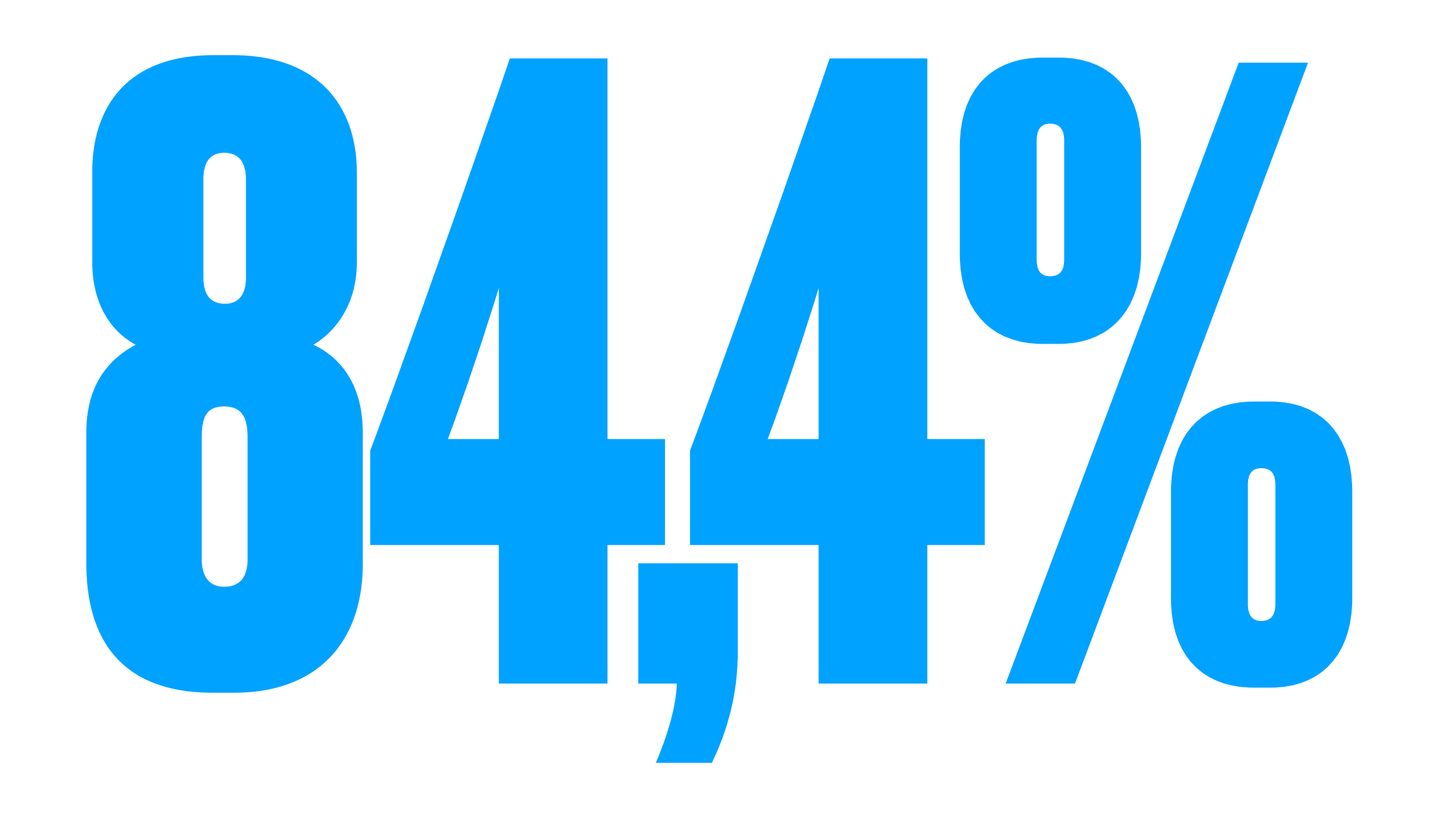

## **BADANYCH NIGDY NIE KORZYSTAŁO Z DORADCY** ZAWODOWEGO LUB COACHA

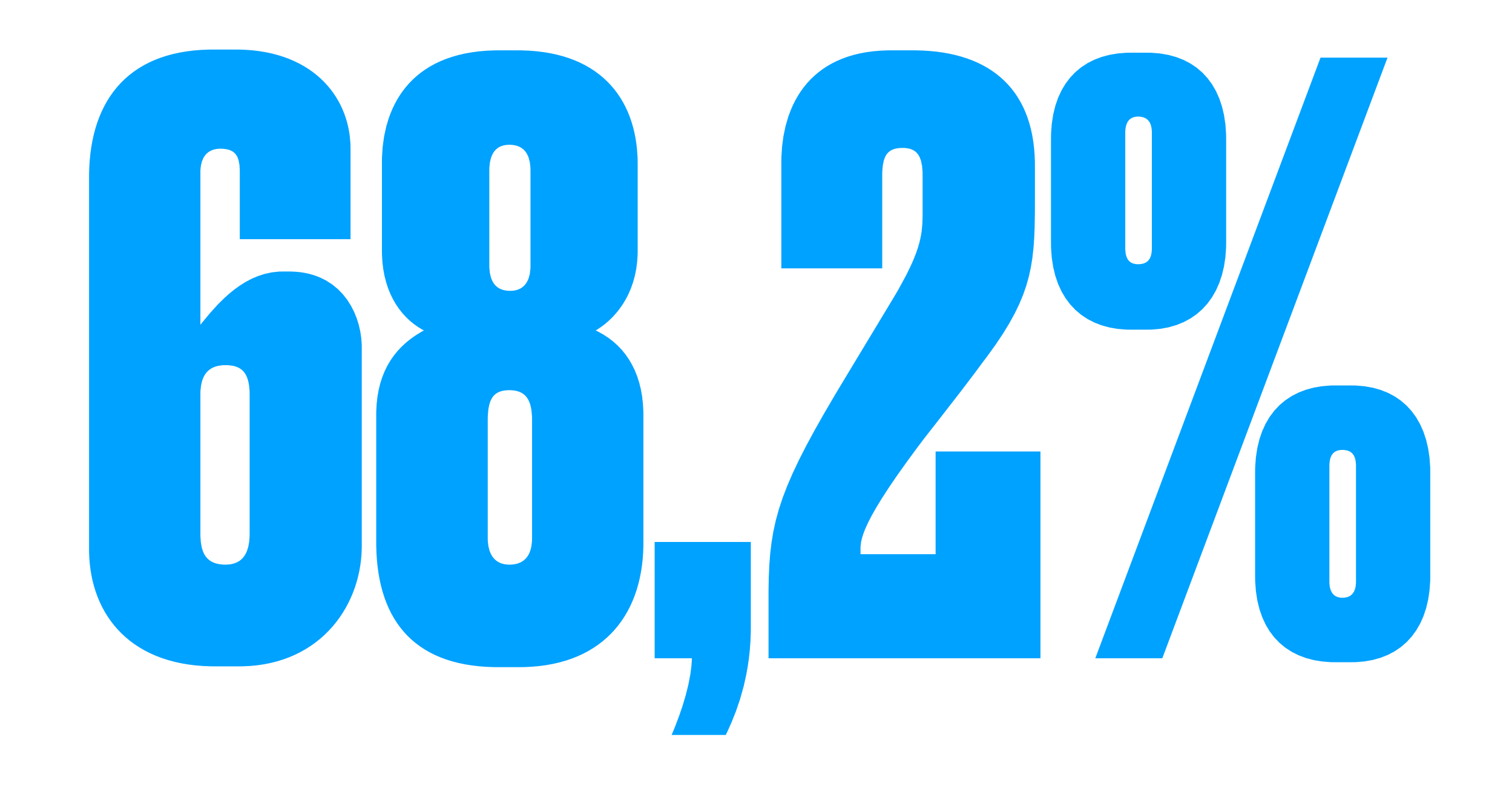

**BADANYCH ZADEKLAROWAŁA, IŻ NIE CHCE SKORZYSTAĆ Z WSPARCIA W** POSTACI PORADNICTWA ZAWODOWEGO POLEGAJĄCEGO NA IDENTYFIKACJI **MOCNYCH I SŁABYCH STRON W SFERZE ZAWODOWEJ** 

## **O Portal Zintegrowanego Systemu Kwalifikacji**

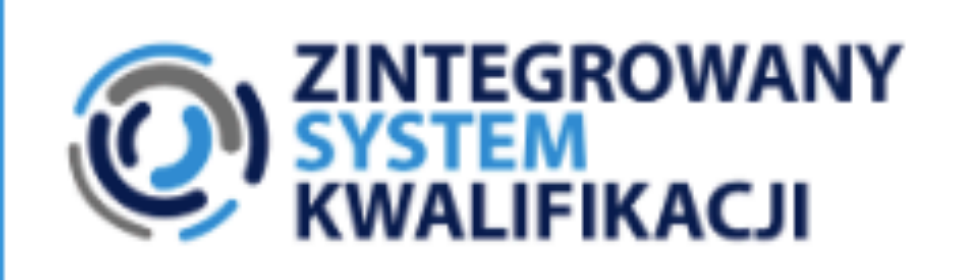

**AKTUALNOŚCI** JESTEM... O ZSK ∧ **OGŁOSZENIA** 

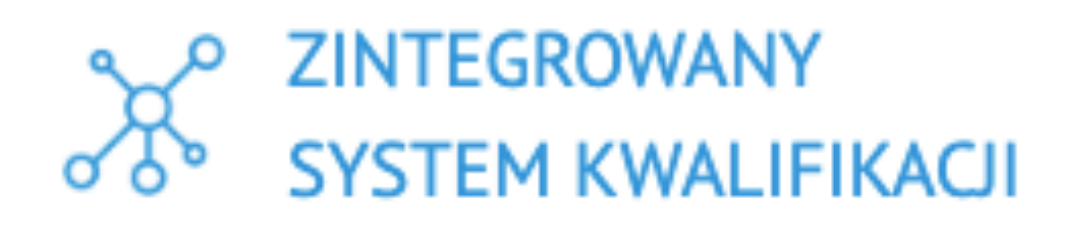

Dowiedz się więcej o ZSK

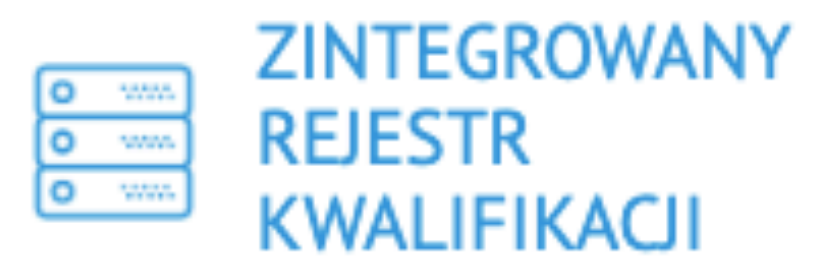

Dowiedz się więcej o ZRK

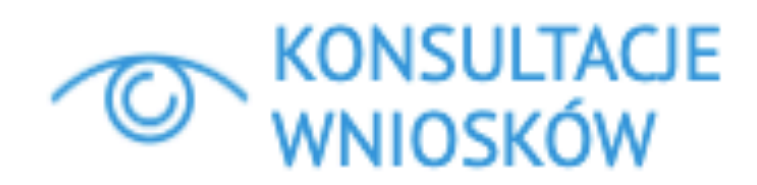

Konsultacje wniosków o włączenie kwalifikacji rynkowych do ZSK

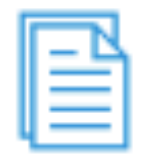

**ZŁOŻONE WNIOSKI** 

Informacje dotyczące statusu złożonych wniosków o włączenie kwalifikacji rynkowej do ZSK

+ZŁÓŻ WNIOSEK/ZALOGUJ SIĘ

Q SZUKAJ

 $\blacksquare$  KONTAKT

**PUBLIKACJE** 

**REJESTR KWALIFIKACJI** 

**INSTYTUCJE W REJESTRZE** 

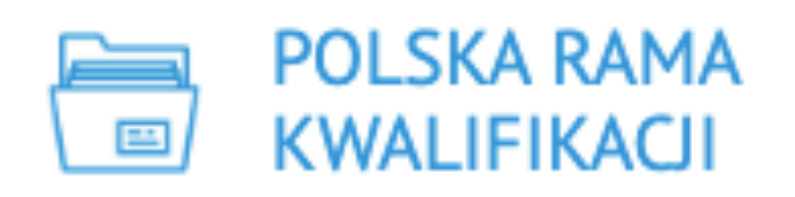

Struktura i funkcje Polskiej Ramy Kwalifikacji, odniesienie do Europejskiej Ramy Kwalifikacji

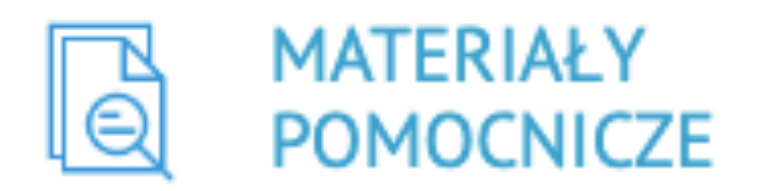

Formularze/ Wzory dokumentów / Materiały informacyjne

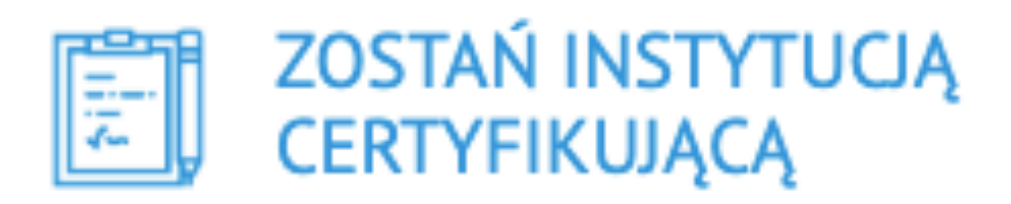

Ogłoszenia dla podmiotów zainteresowanych uzyskaniem uprawnień do certyfikowania włączonych kwalifikacji

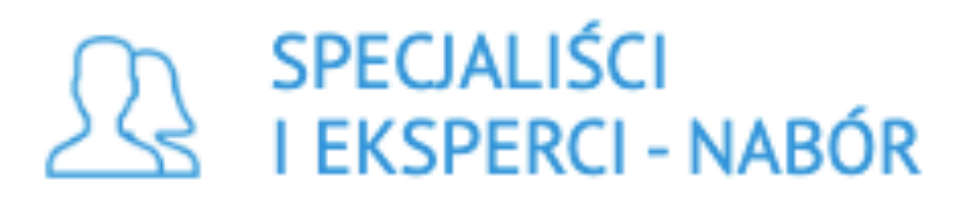

Lista ogłoszeń dotyczących naborów

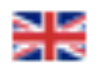

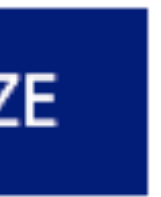

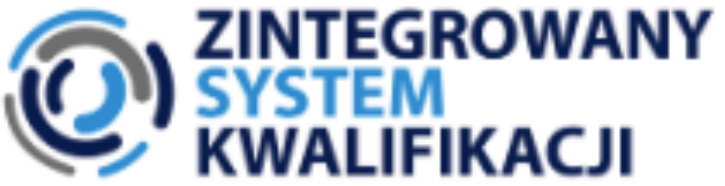

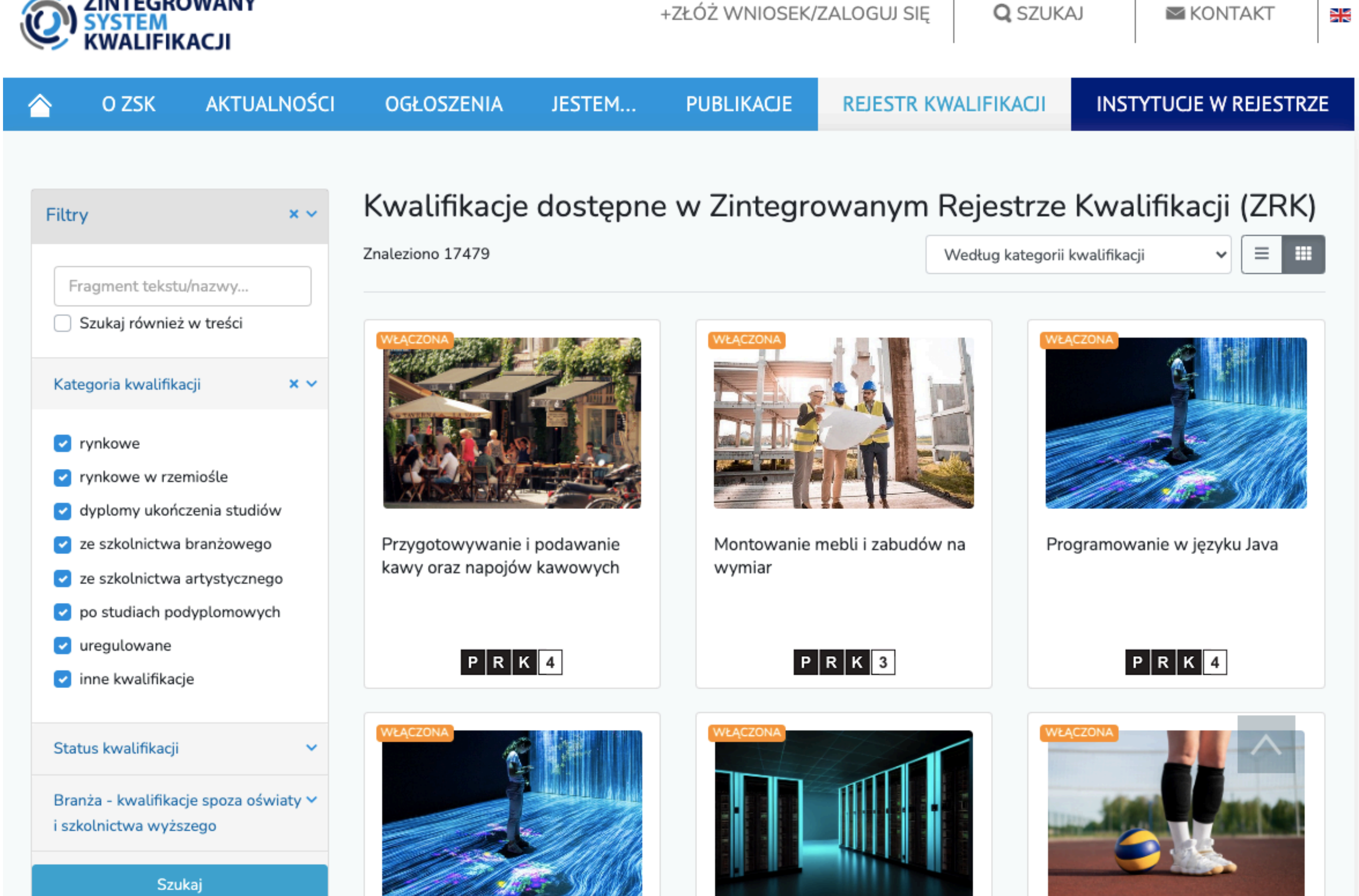

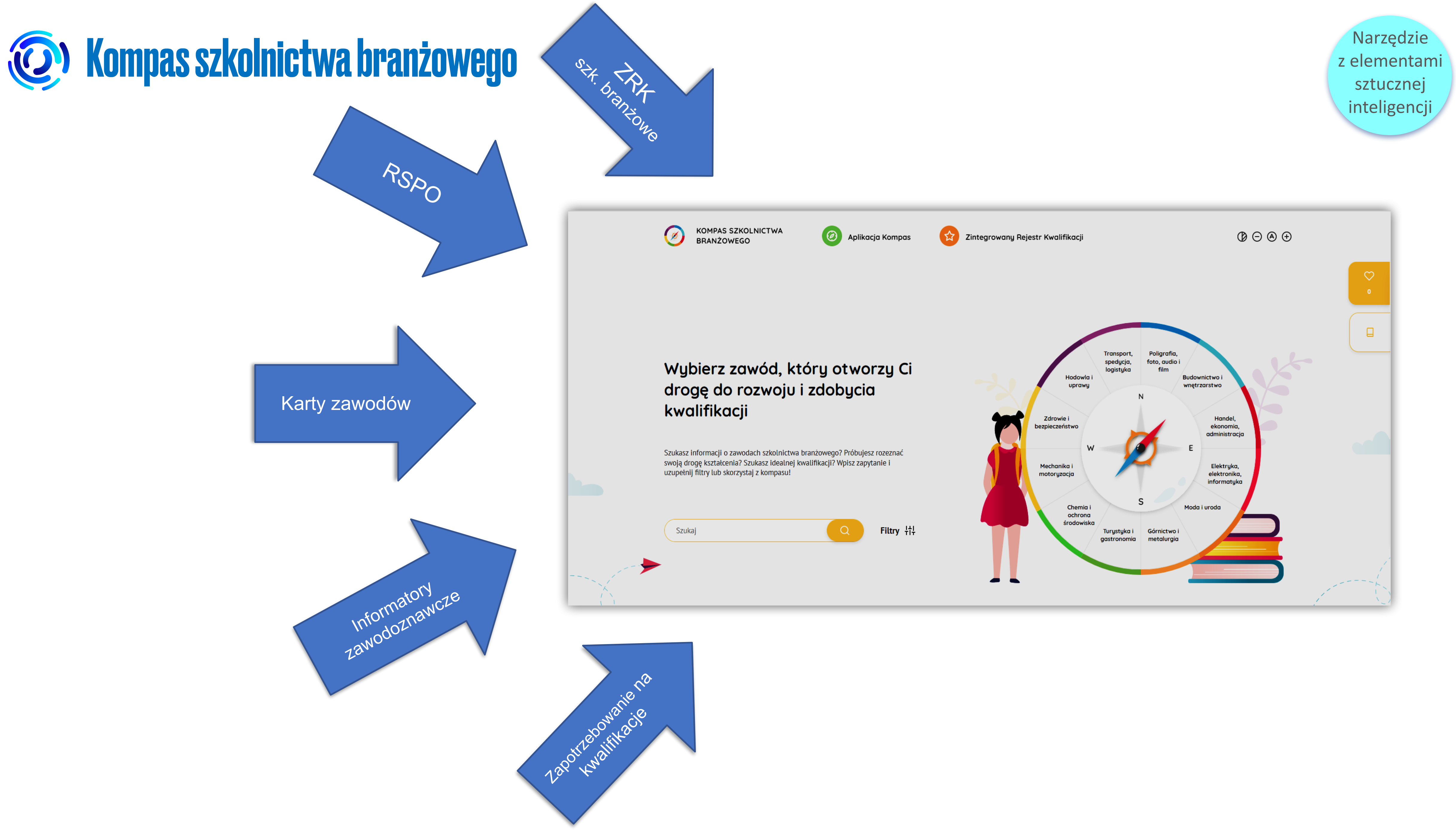

## **3** Kompas szkolnictwa branżowego

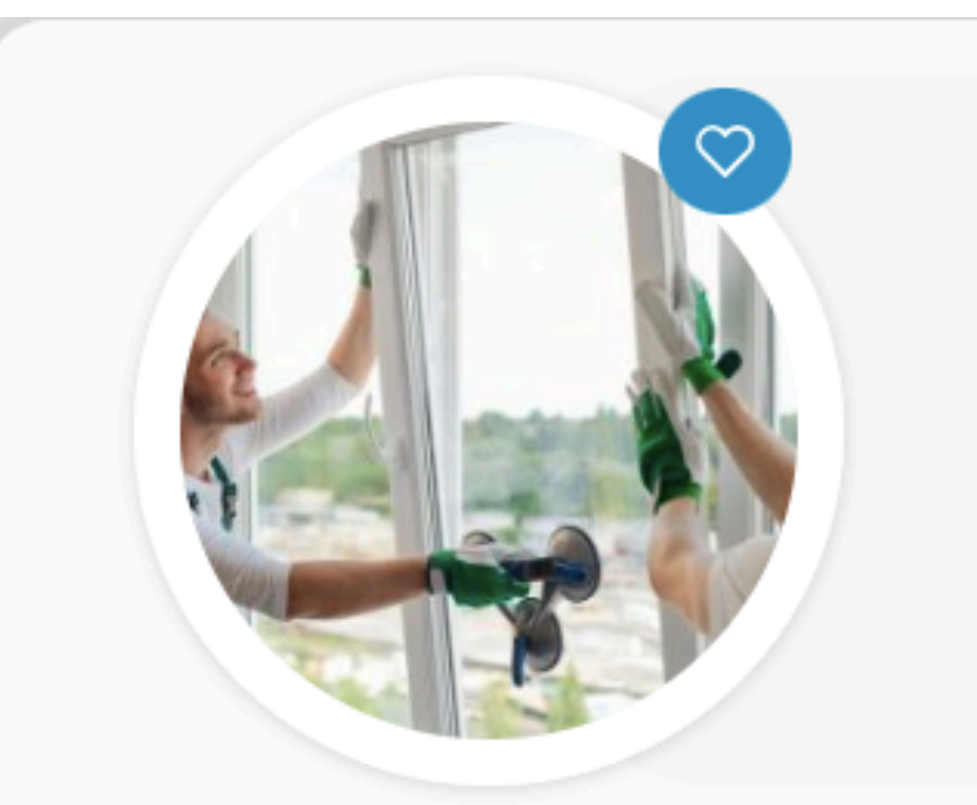

#### Monter stolarki budowlanej

Obszar kształcenia: Budownictwo i wnętrzarstwo

Branża: Budowlana

Poziom PRK: III

Charakterystyka

Szkoły i placówki

Prognoza zapotrzebowania

#### Opis zawodu:

Absolwent szkoły prowadzącej kształcenie w zawodzie monter stolarki budowlanej powinien być przygotowany do wykonywania zadań zawodowych w zakresie kwalifikacji BUD.10. Wykonywanie robót związanych z montażem stolarki budowlanej: 1) montowania, demontowania i naprawy okien zewnętrznych i drzwi balkonowych 2) montowania, demontowania i naprawy okien dachowych i włazów stropowych

- 3) montowania, demontowania i naprawy drzwi zewnętrznych i wewnętrznych
- 4) montowania, demontowania i naprawy bram
- 5) montowania, demontowania i naprawy systemów osłon okiennych i drzwiowych.

#### Kwalifikacje zawodowe i zestawy efektów uczenia się

Wykonywanie robót związanych z montażem stolarki budowlanej

Po zdobyciu tego zawodu będziesz:

Narzędzie sztucznej

 $\checkmark$ 

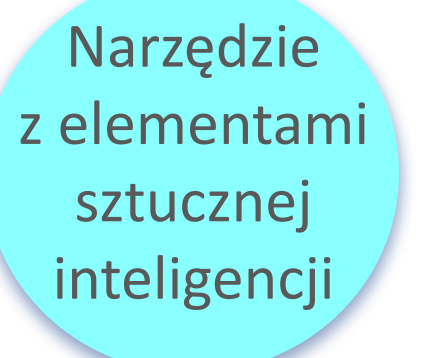

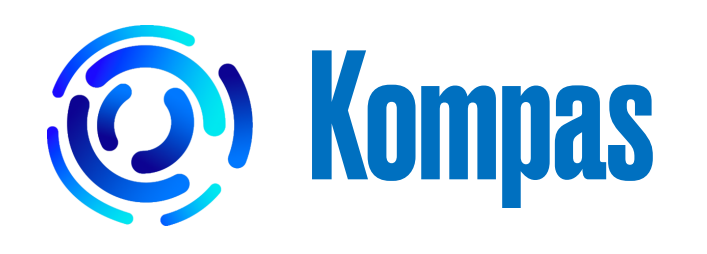

**K***MPAS* 

Szkolnictwo branżowe

Zintegrowany Rejestr Kwalifikacji

#### **Właściwy kierunek Twojego rozwoju**

Szukasz pracy, chcesz się przekwalifikować lub uzyskać dodatkowe kwalifikacje? Skorzystaj z naszego kompasu kwalifikacji.

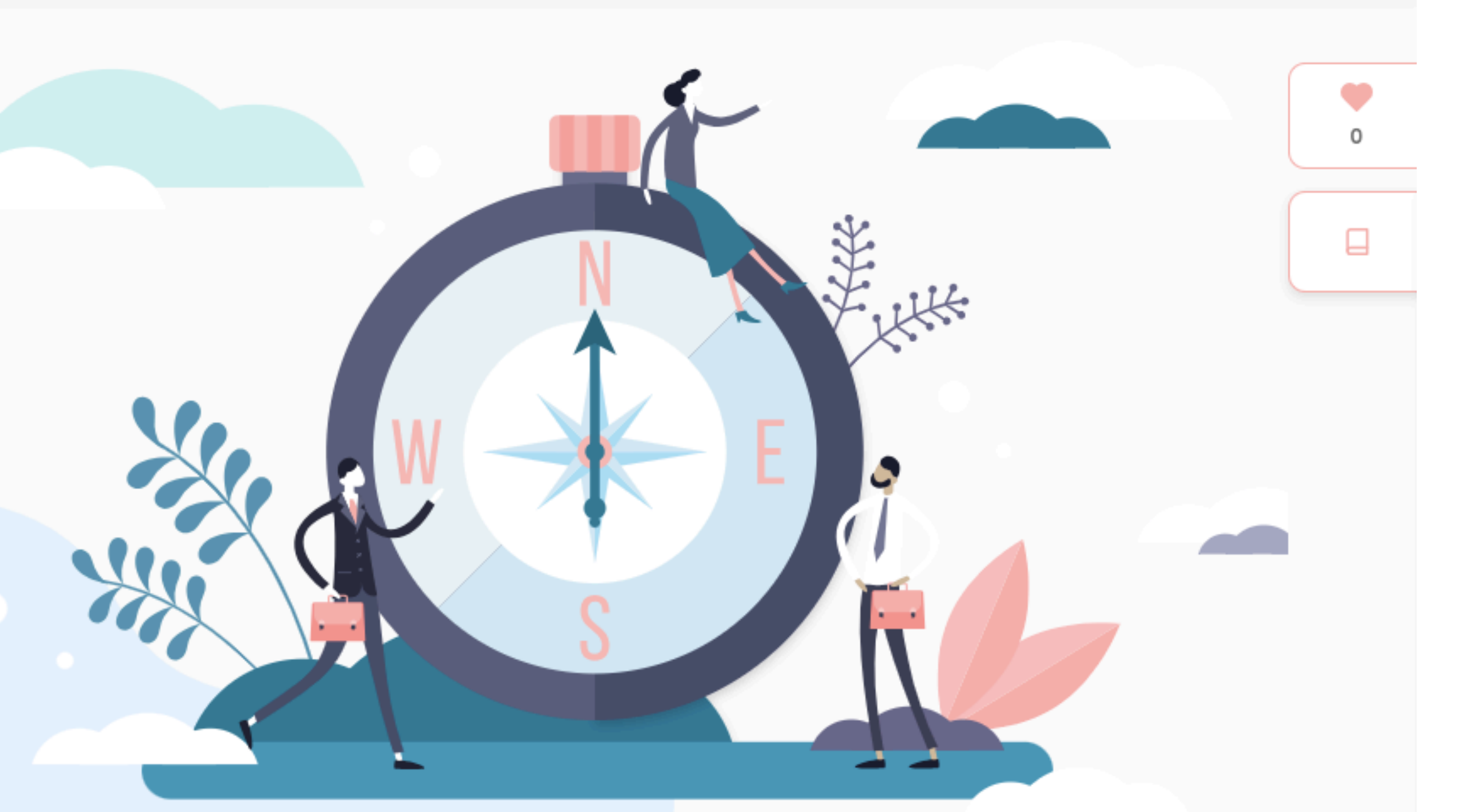

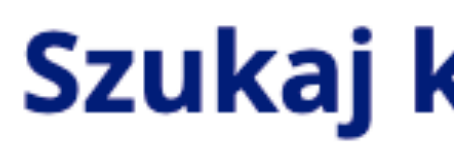

Wpisz szukaną frazę w pole wyszukiwania Użyj filtrów, aby dynamiczne ograniczyć rezultaty wyszukiwania Skorzystaj z podpowiedzi, gdy szukasz kwalifikacji po nazwie

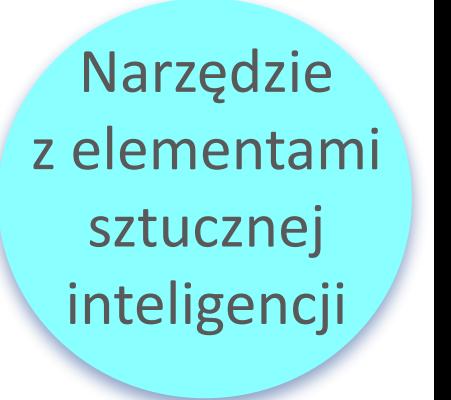

 $\circledcirc \odot \circledcirc \odot$ 

#### Szukaj kwalifikacji

 $\alpha$ 

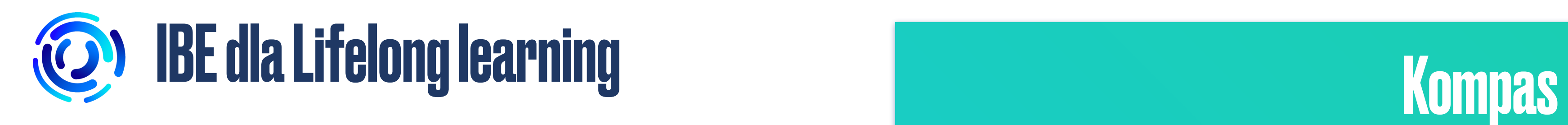

## [Kompas szkolnictwa](https://szkolnictwo.ibe.edu.pl/)  branżowego

## [Zintegrowany Rejestr Kwalifikacji](https://kwalifikacje.gov.pl/k)

**Późna faza dorastania 20 lat** 

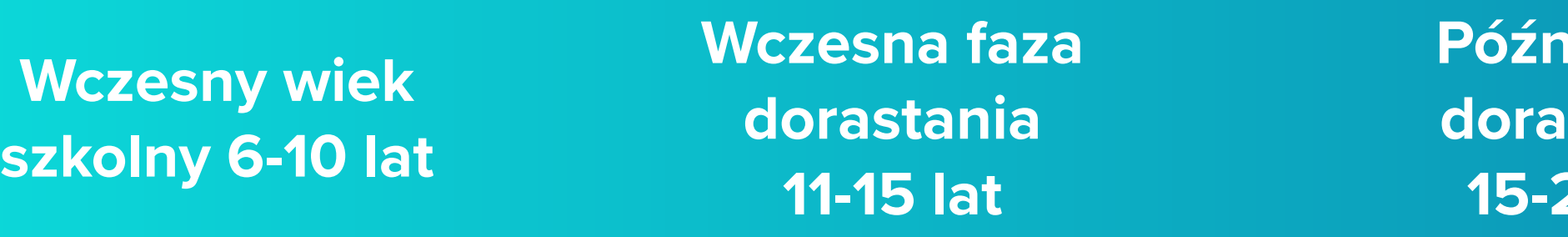

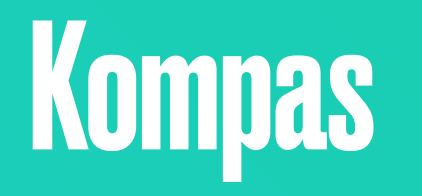

**Młodzi dorośli 20-35 lat (max)** 

## [Metoda Bilansu Kompetencji \(+ jej adaptacje do wieku\)](https://mbk.ibe.edu.pl/)

## [Moje portfolio](https://mojeportfolio.ibe.edu.pl/)

## [Lifelong learning](https://www.ibe.edu.pl/index.php/pl/aktualnosci/1486-uczenie-sie-przez-cale-zycie-glownym-tematem-kwartalnika-zsk)

**Dorosłe życie + jego fazy**

## [Zintegrowany System Kwalifikacji](https://kwalifikacje.edu.pl/)

#### **Tytuł projektu:**

**Wspieranie dalszego rozwoju Zintegrowanego Systemu Kwalifikacji w Polsce Przewidywany okres realizacji projektu:** 10.2023 – 06.2026 **Szacowany budżet projektu ogółem:** 74 000 000,00 PLN **Wnioskodawca projektu:** Instytut Badań Edukacyjnych

3. Wspieranie rozwoju oferty kwalifikacji funkcjonujących w ZSK, w tym kwalifikacji z zakresu

- 1. Wspomaganie podmiotów realizujących zadania w ramach ZSK
- 2. Wspieranie środowisk branżowych
- edukacji pozaformalnej
- poprzez uczenie się nieformalne
- ważnych dla rozwoju ZSK.

4. Wdrażanie i doskonalenie rozwiązań i narzędzi informatycznych ułatwiających uczenie się i potwierdzanie umiejętności oraz ułatwianie dostępu do wiedzy na temat nowych możliwości walidacji, w tym certyfikowania umiejętności nabytych w ramach edukacji pozaformalnej i

5. Prowadzenie badań i analiz umożliwiających doskonalenie i projektowanie nowych rozwiązań

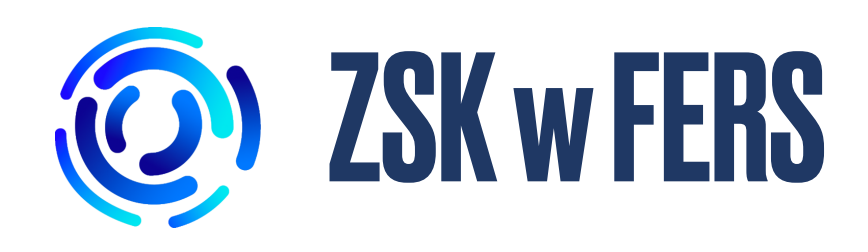

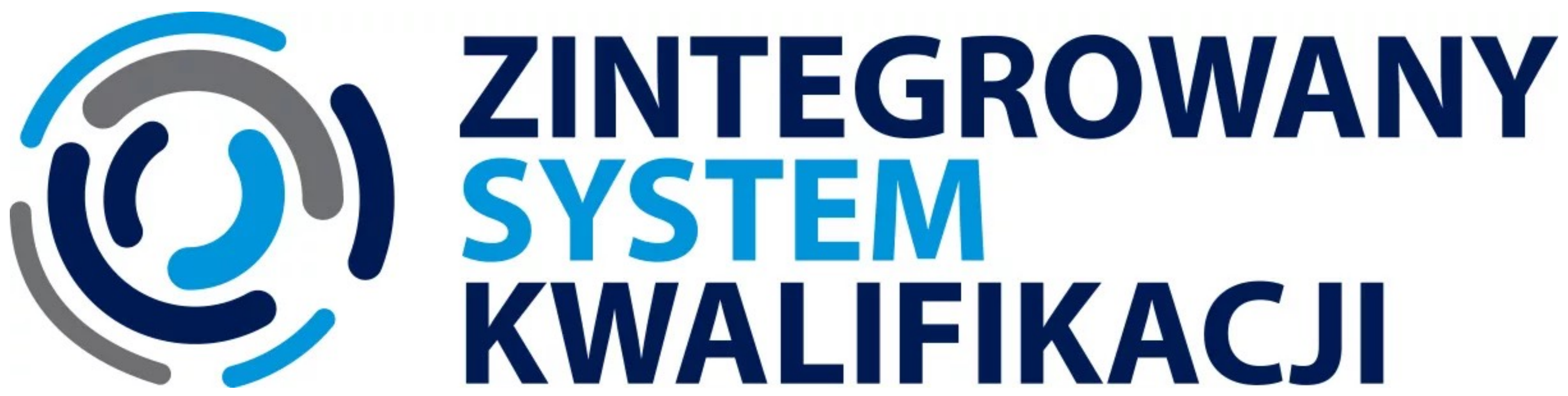

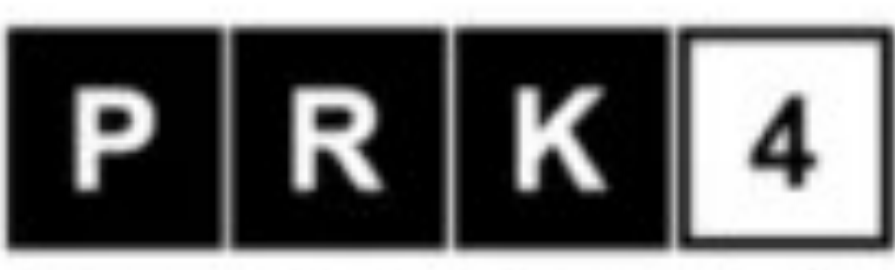

Kwalifikacja cząstkowa na poziomie czwartym Polskiej Ramy Kwalifikacji

# KWALIFIKACJI

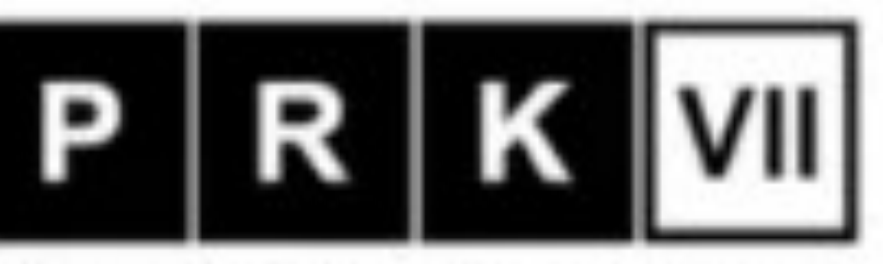

Kwalifikacja pełna na poziomie siódmym Polskiej Ramy Kwalifikacji

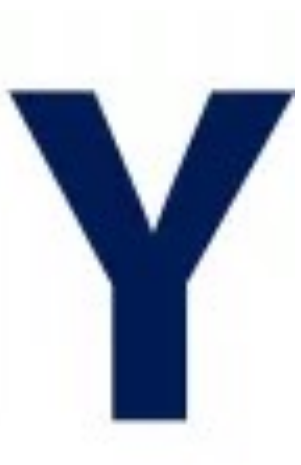

## **Zmiany w Zintegrowanym Systemie Kwalifikacji**

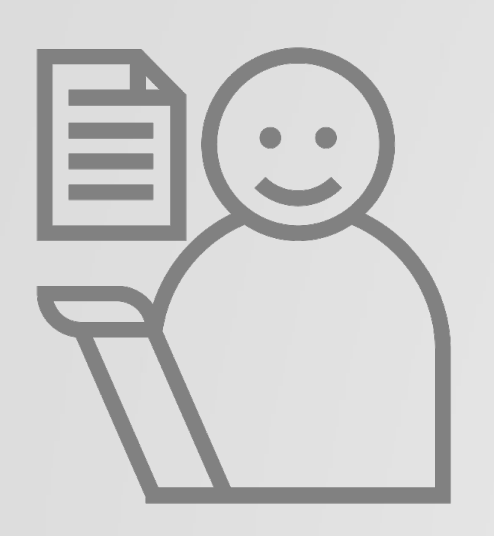

Cel – większa liczba wiarygodnych i rozpoznawalnych kwalifikacji funkcjonujących w ZSK:

• uwydatnienie w ZSK kwalifikacji **ważnych z punktu widzenia poszczególnych środowisk branżowych** (warto, by więcej organizacji branżowych angażowało się w

• zmiana procedur włączania do ZSK kwalifikacji z zakresu edukacji pozaformalnej,

- tworzenie i nadawanie nowych kwalifikacji),
- 
- zmiana systemu zewnętrznego zapewniania jakości.

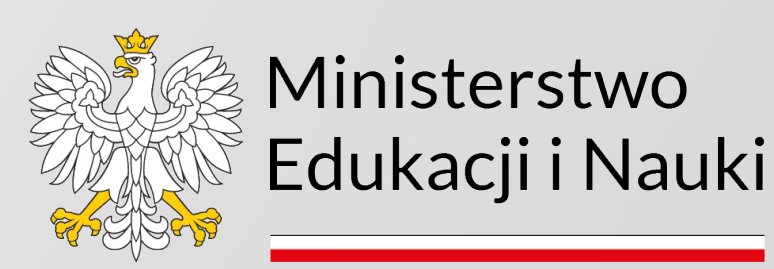

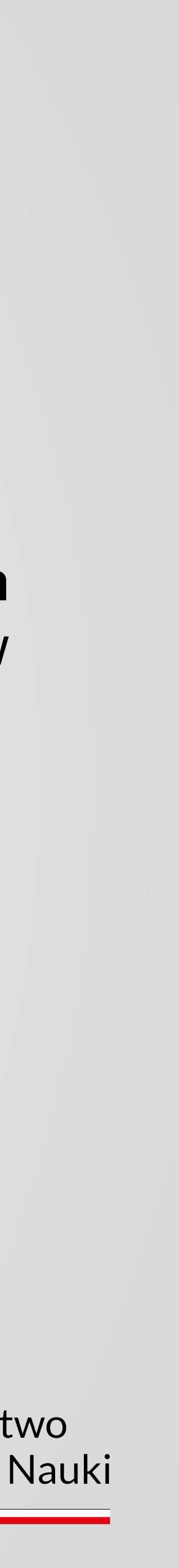

### **Ustawa z dnia 30 sierpnia 2023 r. o zmianie ustawy o zmianie ustawy – Prawo oświatowe oraz niektórych innych ustaw - najważniejsze zmiany**

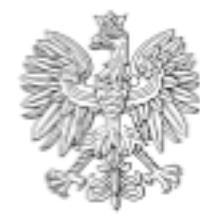

DZIENNIK USTAW RZECZYPOSPOLITEJ POLSKIEJ

Warszawa, dnia 26 września 2023 r.

Poz. 2005

#### **USTAWA**

z dnia 30 sierpnia 2023 r.

#### o zmianie ustawy - Prawo oświatowe oraz niektórych innych ustaw!

Art. 1. W ustawie z dnia 14 grudnia 2016 r. - Prawo oświatowe (Dz. U. z 2023 r. poz. 900, 1672 i 1718) wprowadza się następujące zmiany.

- 1) w art. 2 pkt 4 otrzymuje brzmienie:
	- "4) placówki kształcenia ustawicznego, centra kształcenia zawodowego oraz branżowe centra umiejętności, umożliwiające uzyskanie i uzupełnienie wiedzy, umiejętności i kwalifikacji zawodowych lub zmianę kwalifikacji zawodowych;";

#### 2) wart. 4:

- a) pkt 15 otrzymuje brzmienie:
- "15) placówce rolniczej należy przez to rozumieć placówki kształcenia ustawicznego i centra kształcenia zawodowego, o których mowa w art. 2 pkt 4, umożliwiające uzyskanie i uzupełnienie wiedzy, umiejętności oraz kwalifikacji zawodowych lub zmianę kwalifikacji zawodowych wyłącznie w zawodach, dla których zgodnie z klasyfikacją zawodów szkolnictwa branżowego, o której mowa w pkt 24a, ministrem właściwym jest minister właściwy do spraw rolnictwa, minister właściwy do spraw rozwoju wsi lub minister właściwy do spraw rynków rolnych:".
- b) w pkt 30 po wyrazach "umiejętności i kwalifikacji zawodowych" dodaje się wyrazy "lub zmianę kwalifikacji zawodowych",
- c) po pkt 30 dodaje się pkt 30a i 30b w brzmieniu:
	- "30a) branżowym centrum umiejętności należy przez to rozumieć placówkę kształcenia, szkolenia i egzaminowania o zasięgu ogólnokrajowym, ukierunkowaną branżowo w zakresie jednej z dziedzin zawodowych określonych w przepisach wydanych na podstawie art. 46c ust. 1, integrującą szkoły prowadzące kształcenie zawodowe, placówki kształcenia ustawicznego, centra kształcenia zawodowego, uczelnie oraz podmioty, o których mowa w art. 3 ust. 1a, które prowadzą działalność w zakresie tej dziedziny zawodowej, oraz prowadzącą działalność:
	- a) edukacyjno-szkoleniową,
	- b) wspierającą współpracę szkół, placówek i uczelni z pracodawcami,
	- c) innowacyjno-rozwojową upowszechniającą wiedzę i nowe technologie oraz transformację ekologiczną i cyfrową,

#### • wprowadzenie **kwalifikacji sektorowych**,

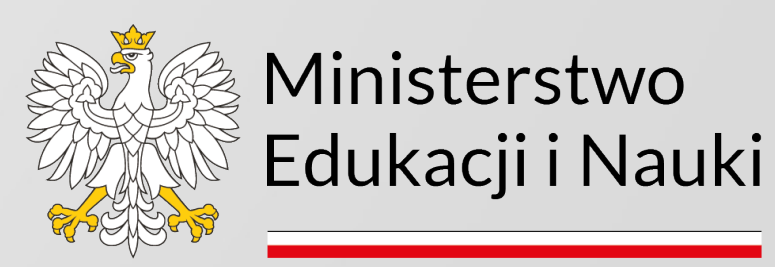

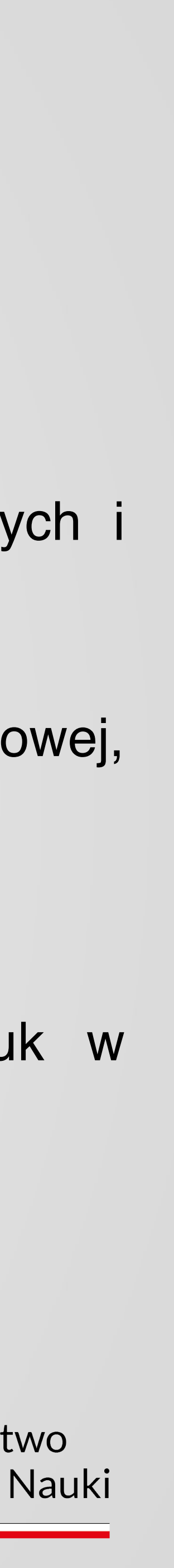

- 
- usystematyzowanie katalogu kwalifikacji,
- zmiany w procedurze włączania do ZSK kwalifikacji wolnorynkowych i kwalifikacji sektorowych,
- zwiększenie roli Rady Interesariuszy ZSK,
- dokumenty potwierdzające nadanie kwalifikacji sektorowej i wolnorynkowej,
- zmiany w zakresie kwalifikacji uregulowanych,
- zmiany w zakresie zewnętrznego zapewniania jakości,
- zmiany systematyzujące i porządkujące,
- korekta tzw. oczywistych omyłek i uzupełnienie oczywistych luk w niektórych przepisach.

Niniejsza ustawa zmienia się ustawy: ustawę z dnia 26 stycznia 1982 r. – Karta Nauczyciela, ustawę z dnia 7 września 1991 r. o systemie oświaty, ustawę z dnia 13 listopada 2003 r. o dochodach jednostek samorządu terytorialnego, ustawę z dnia 16 lipca 2004 r. – Prawo telekomunikacyjne, ustawę z dnia 15 kwietnia 2011 r. o systemie informacji oświatowej, ustawę z dnia 18 sierpnia 2011 r. o bezpieczeństwie morskim, ustawę z dnia 19 grudnia 2014 r. o rybołówstwie morskim, ustawę z dnia 22 grudnia 2015 r. o Zintegrowa nym Systemie Kwalifikacji, ustawę z dnia 27 października 2017 r. o finansowaniu zadań oświatowych, ustawę z dnia 10 maja 2018 r. o wspieraniu nowych inwestycji, ustawę z dnia 20 lipca 2018 r. – Prawo o szkolnictwie wyższym i nauce, ustawę z dnia 21 stycznia 2021 r. o służbie zagranicznej oraz ustawę z dnia 12 maja 2022 r. o zmianie ustawy o systemie oświaty oraz niektórych innych ustaw.

#### **Kwalifikacje sektorowe**

#### Art. 2 pkt 11b

**kwalifikacje sektorowe** – kwalifikacje **o charakterze zawodowym** nieuregulowane odrębnymi przepisami, **odpowiadające na potrzeby danej branży lub sektora i uwzględniające ich specyfikę**, nadawane przez podmioty **prowadzące działalność statutową w obszarze danej branży lub sektora**, którym zostało nadane uprawnienie do certyfikowania danej kwalifikacji sektorowej na podstawie art. 41 ust. 1, dla których dokumentem potwierdzającym nadanie <sup>bra</sup>kwa i fikacji <sup>njestik</sup> certyfikat kwalifikacji **sektorowej**

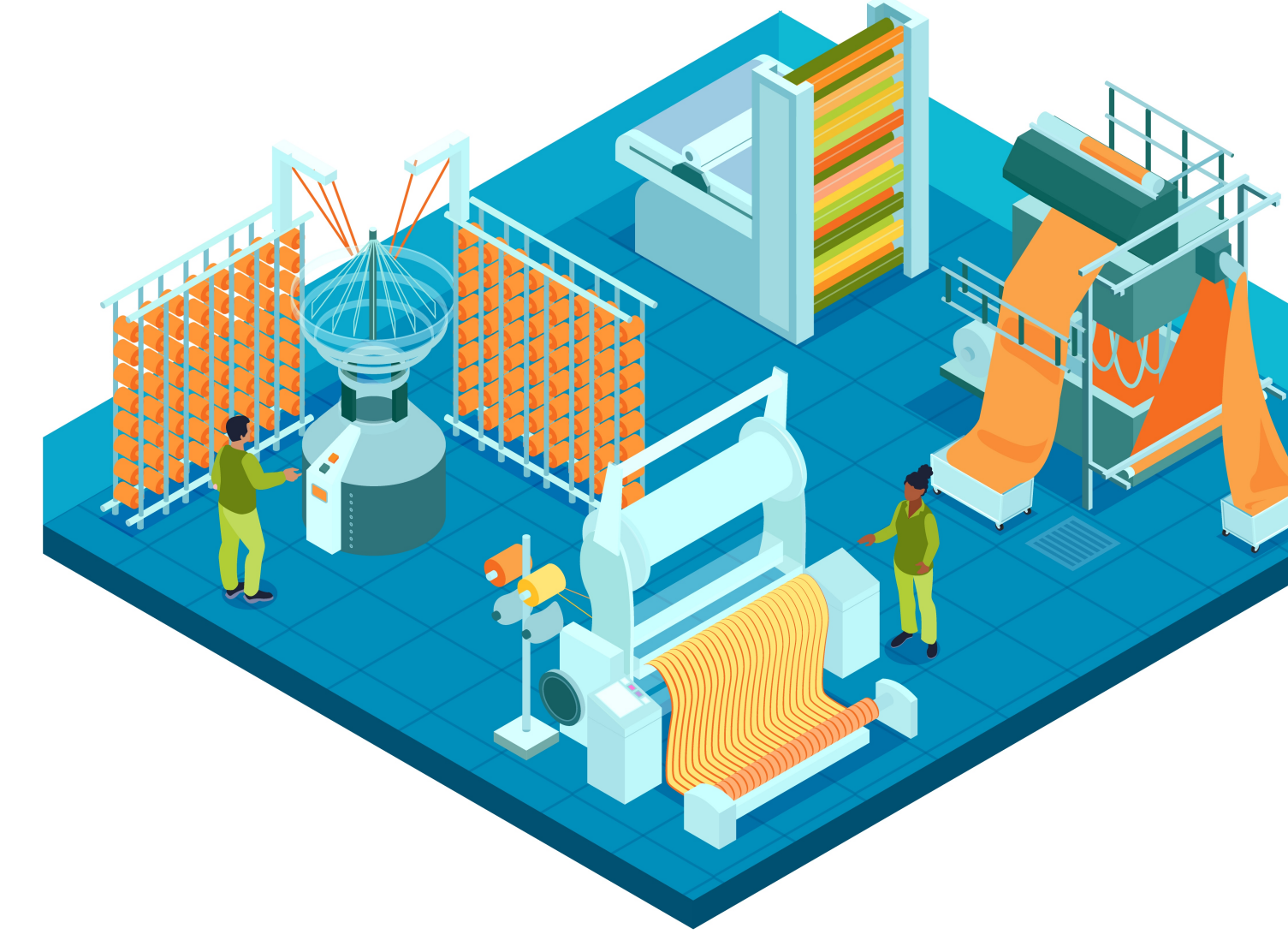

Obraz autorstwa macrovector na Freepik

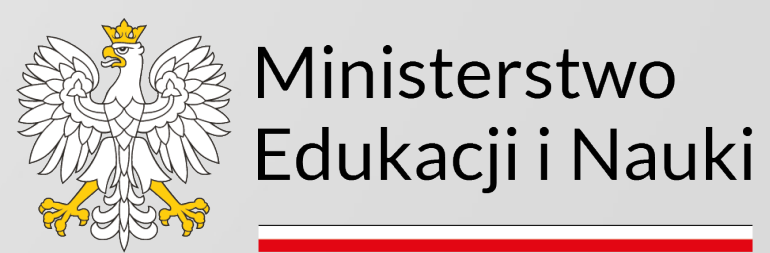

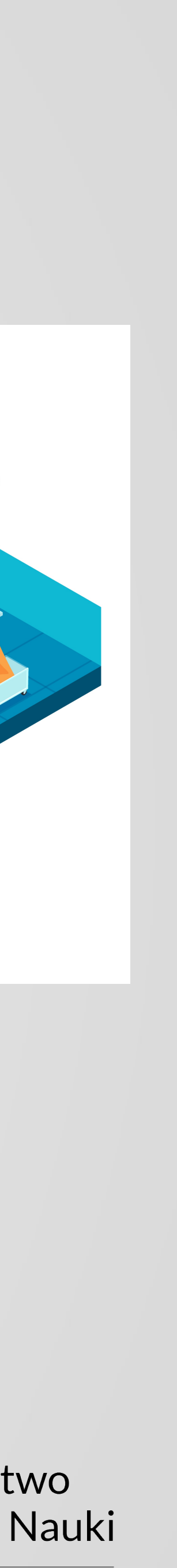

#### **Kwalifikacje sektorowe - podmioty**

Organizacja <u>o zasięgu ogólnokrajowym p</u>rowadząca <u>działalność statutową</u> w obszarze danej branży lub danego sektora, działająca odpowiednio na podstawie:

- ustawy z dnia 23 maja 1991 r. o organizacjach pracodawców (Dz. U. z 2022 r. poz. 97), • ustawy z dnia 30 maja 1989 r. o izbach gospodarczych (Dz. U. z 2019 r. poz. 579), stowarzyszenie wpisane do Krajowego Rejestru Sądowego.
- 
- ustawy z dnia 7 kwietnia 1989 r. Prawo o stowarzyszeniach (Dz. U. z 2020 r. poz. 2261) -
- ustawy z dnia 25 czerwca 2010 r. o sporcie (Dz. U. z 2022 r. poz. 1599 i 2185) lub
- ustawy regulującej funkcjonowanie samorządu zawodowego, w tym samorządu zawodu zaufania publicznego oraz samorządu zawodu służby publicznej, lub
- sektorowa rada do spraw kompetencji działająca na podstawie ustawy z dnia 9 listopada 2000 r. o utworzeniu Polskiej Agencji Rozwoju Przedsiębiorczości (Dz. U. z 2023 r. poz. 462)

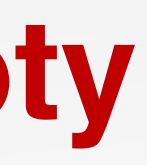

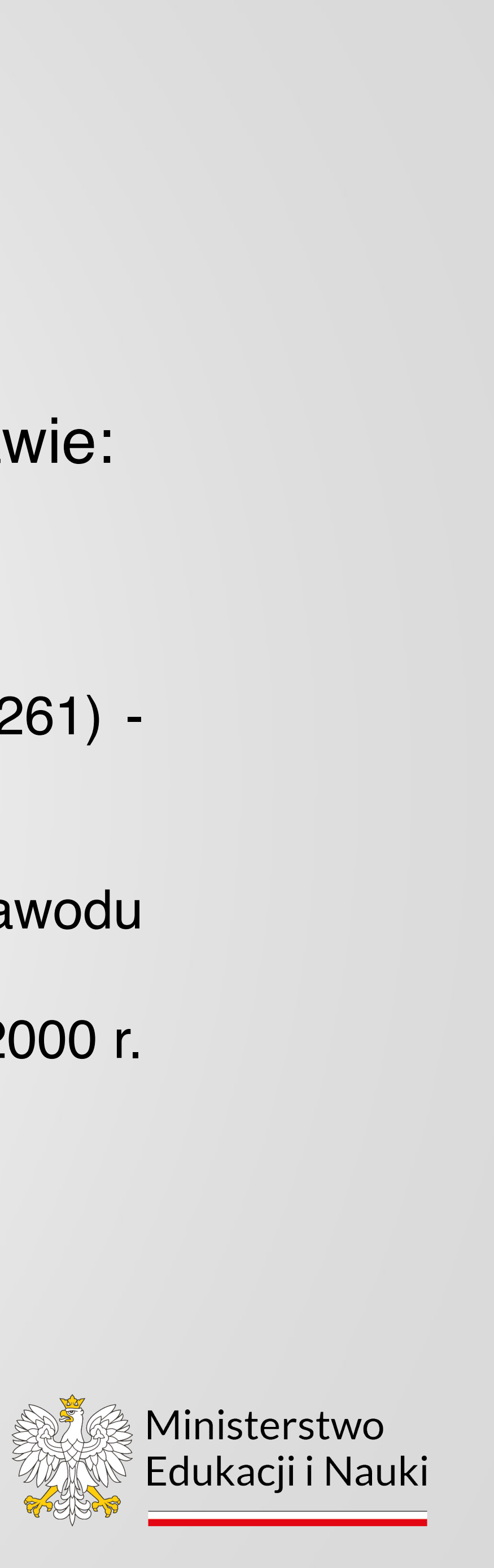

#### **Kwalifikacje sektorowe**

**Procedura włączania** - taka sama, jak w przypadku kwalifikacji wolnorynkowych, z wyłączeniem obowiązku przeprowadzania konsultacji środowiskowych.

**Nadawanie uprawnień do certyfikowania** – tak, jak w przypadku kwalifikacji wolnorynkowych

**Zewnętrzne zapewnianie jakości walidacji i certyfikowania** – tak, jak w przypadku kwalifikacji wolnorynkowych, z tym, że w przypadku kwalifikacji sektorowych nadawanych przez instytucje certyfikujące będące jednocześnie organami prowadzącymi BCU lub mające zawarte porozumienia z BCU, ZZJ zostanie powierzone Instytutowi Badań Edukacyjnych w Warszawie.

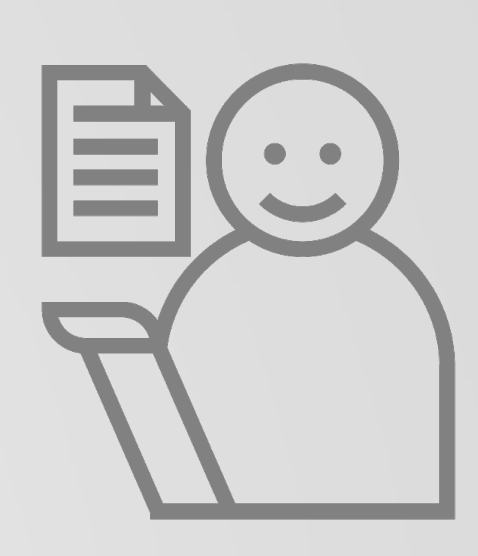

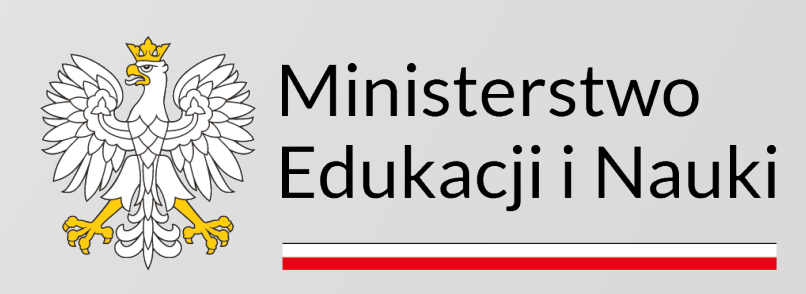

#### **Usystematyzowanie katalogu kwalifikacji**

#### **Usystematyzowanie katalogu kwalifikacji włączanych do ZSK:**

• **kwalifikacje sektorowe -** kwalifikacje nieuregulowane odrębnymi przepisami, odpowiadające na potrzeby i uwzględniające specyfikę danej branży lub sektora, zgłaszane i nadawane przez uprawnione podmioty prowadzące działalność statutową w obszarze danej branży lub sektora (tj. przez organizacje branżowe).

• **kwalifikacje rzemieślnicze** - nadawane przez izby rzemieślnicze po przeprowadzeniu egzaminów w zawodach odpowiadających danemu rodzajowi rzemiosła, dla których dokumentami potwierdzającymi

- 
- nadanie kwalifikacji są świadectwa czeladnicze i dyplomy mistrza;
- działalność gospodarczą;
- 

• **kwalifikacje wolnorynkowe** – rozumiane jako kwalifikacje nieuregulowane odrębnymi przepisami, odpowiadające na potrzeby społeczne lub rynku pracy, nadawane przez uprawnione podmioty prowadzące

• **kwalifikacje uregulowane** – rozumiane jako kwalifikacje ustanowione odrębnymi przepisami poszczególnych ministrów, których nadawanie odbywa się na zasadach określonych w tych przepisach.

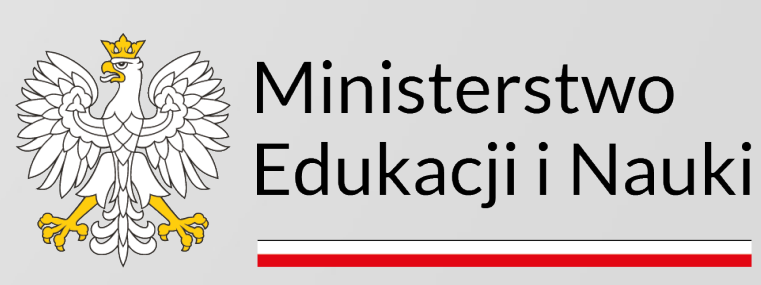

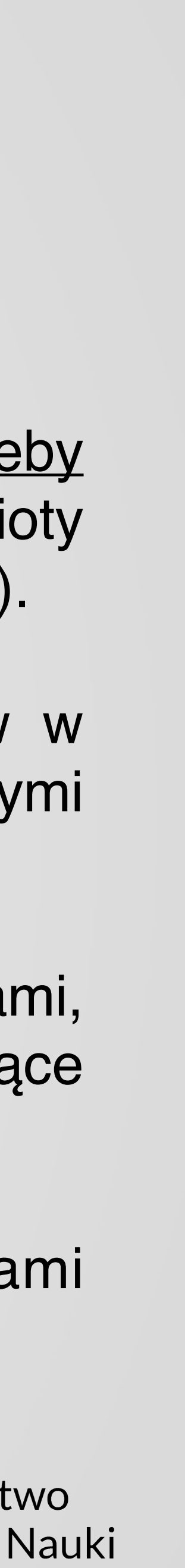

#### **Włączanie kwalifikacji wolnorynkowych i sektorowych do ZSK**

#### **Zespół ekspertów powoływany przez ministra właściwego w celu:**

- 
- sporządzenia opinii dotyczącej celowości włączenia danej kwalifikacji do ZSK oraz • wydania rekomendacji dotyczącej przypisania poziomu Polskiej Ramy Kwalifikacji do danej kwalifikacji.

W skład zespołu ekspertów wchodzą co najmniej trzy osoby. Nie mogą być powołane osoby, które uczestniczyły w przygotowywaniu wniosku

- 
- Rekomendacja obejmuje efekty uczenia się wymagane dla kwalifikacji będące podstawą przypisania poziomu
- Minister właściwy do spraw oświaty i wychowania określi tryb pracy zespołów ekspertów, w tym sposób

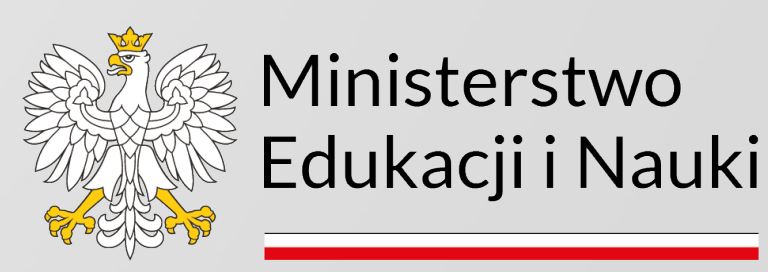

Polskiej Ramy Kwalifikacji.

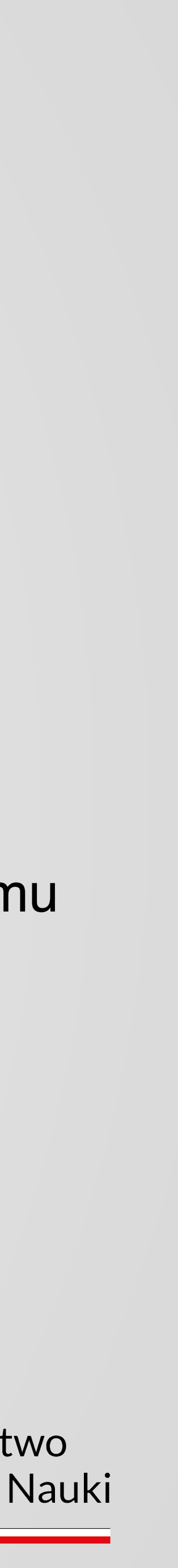

przygotowania opinii, sposób porównywania efektów uczenia się wymaganych dla kwalifikacji z charakterystykami poziomów Polskiej Ramy Kwalifikacji i przygotowania rekomendacji oraz sposób dokumentowania prac tych zespołów.

#### **Przepisy przejściowe**

grudnia 2023 r., stają się z dniem 1 stycznia 2024 r. kwalifikacjami wolnorynkowymi

- Dotychczasowe kwalifikacje rynkowe włączone do Zintegrowanego Systemu Kwalifikacji do dnia 31
- Do wniosków o włączenie dotychczasowych kwalifikacji rynkowych do ZSK, które do dnia 31 grudnia
	-

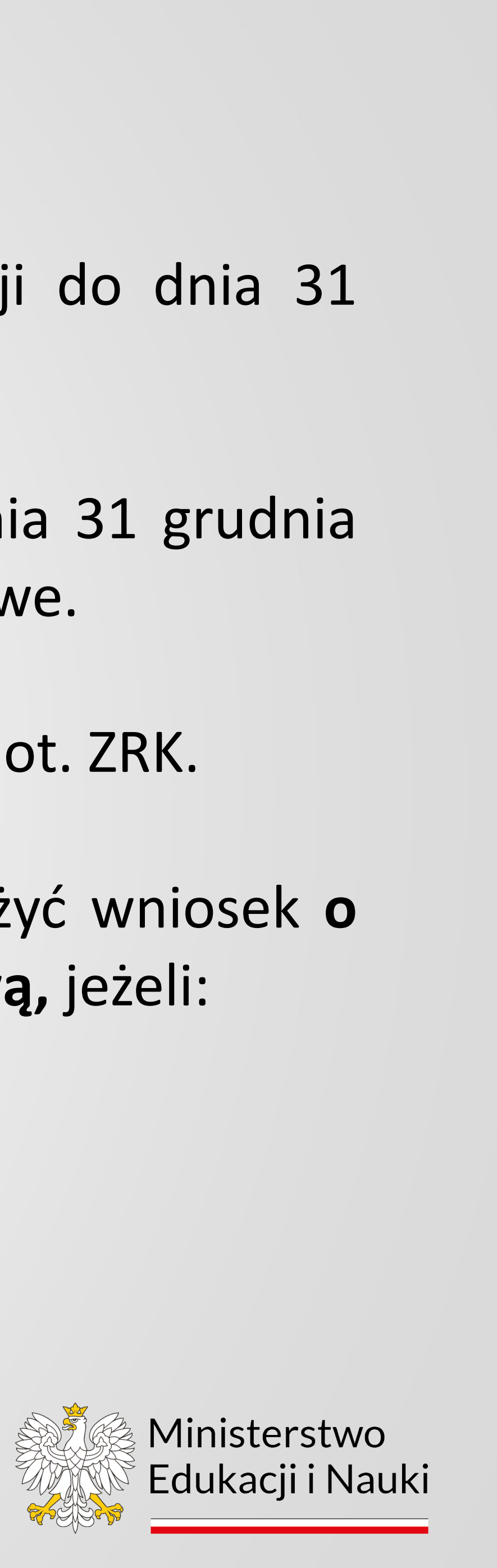

2023 r. zostały przekazane do konsultacji środowiskowych stosuje się przepisy dotychczasowe.

Pierwszy przegląd kwalifikacji rynkowej obejmuje jej dostosowanie do nowych przepisów dot. ZRK.

- Podmiot spełniający warunki do złożenia wniosku dot. kwalifikacji sektorowej może złożyć wniosek **o uznanie dotychczasowej kwalifikacji rynkowej włączonej do ZSK za kwalifikację sektorową,** jeżeli: • jako jedyny posiada uprawnienie do certyfikowania tej kwalifikacji rynkowej, • wnioskował o jej włączenie do ZSK a nie ma żadnej IC.
- 

## Dziękuję bardzo.

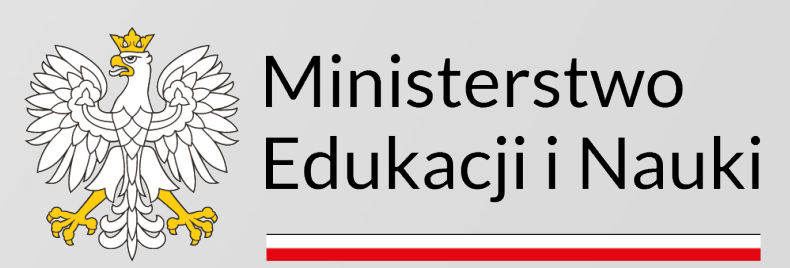

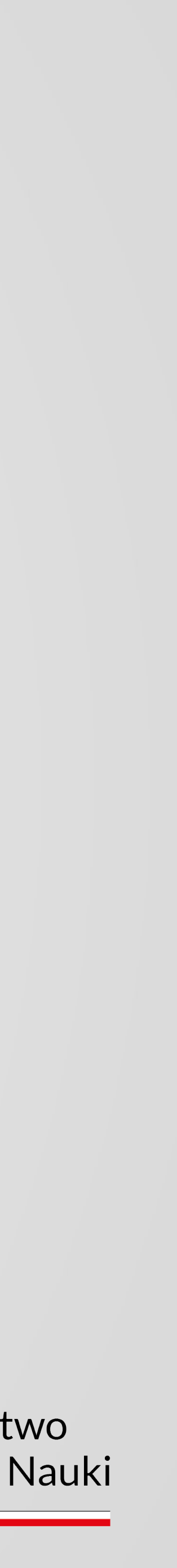